# Sistema DAPHabitat Declaração Ambiental de Produto

[de acordo com a ISO 14025, EN 15804:2012+A2:2019 e EN 15942]

www.daphabitat.pt

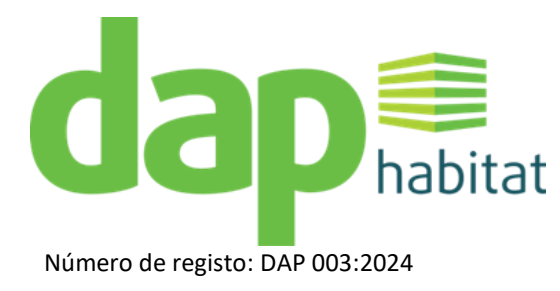

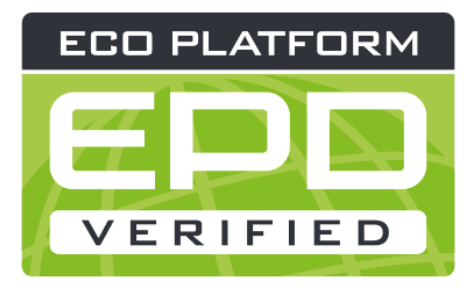

# **LADRILHOS EM GRÉS PORCELÂNICO**

Data de emissão: 12/04/2024 Data de validade: 11/04/2029

TOPCER - INDÚSTRIA DE CERÂMICA, S.A.

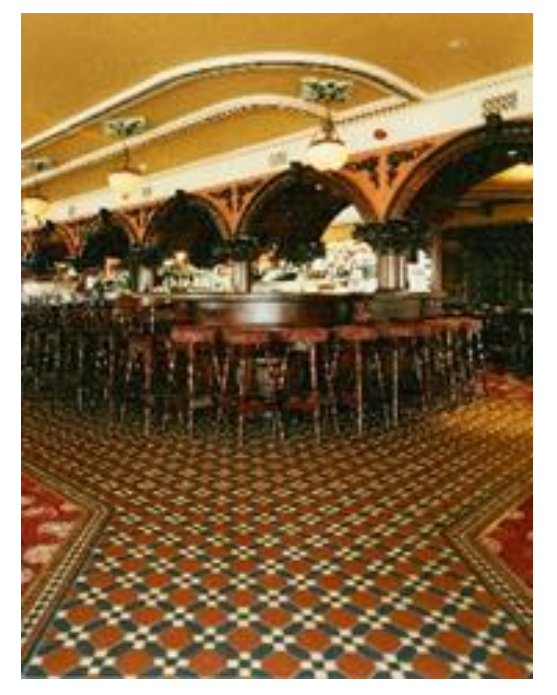

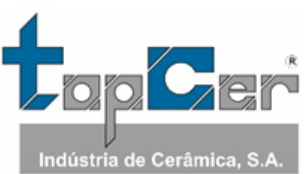

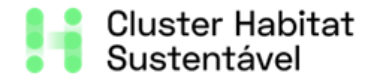

Versão 1.4.1 Edição Março 2024

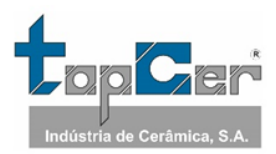

# Índice

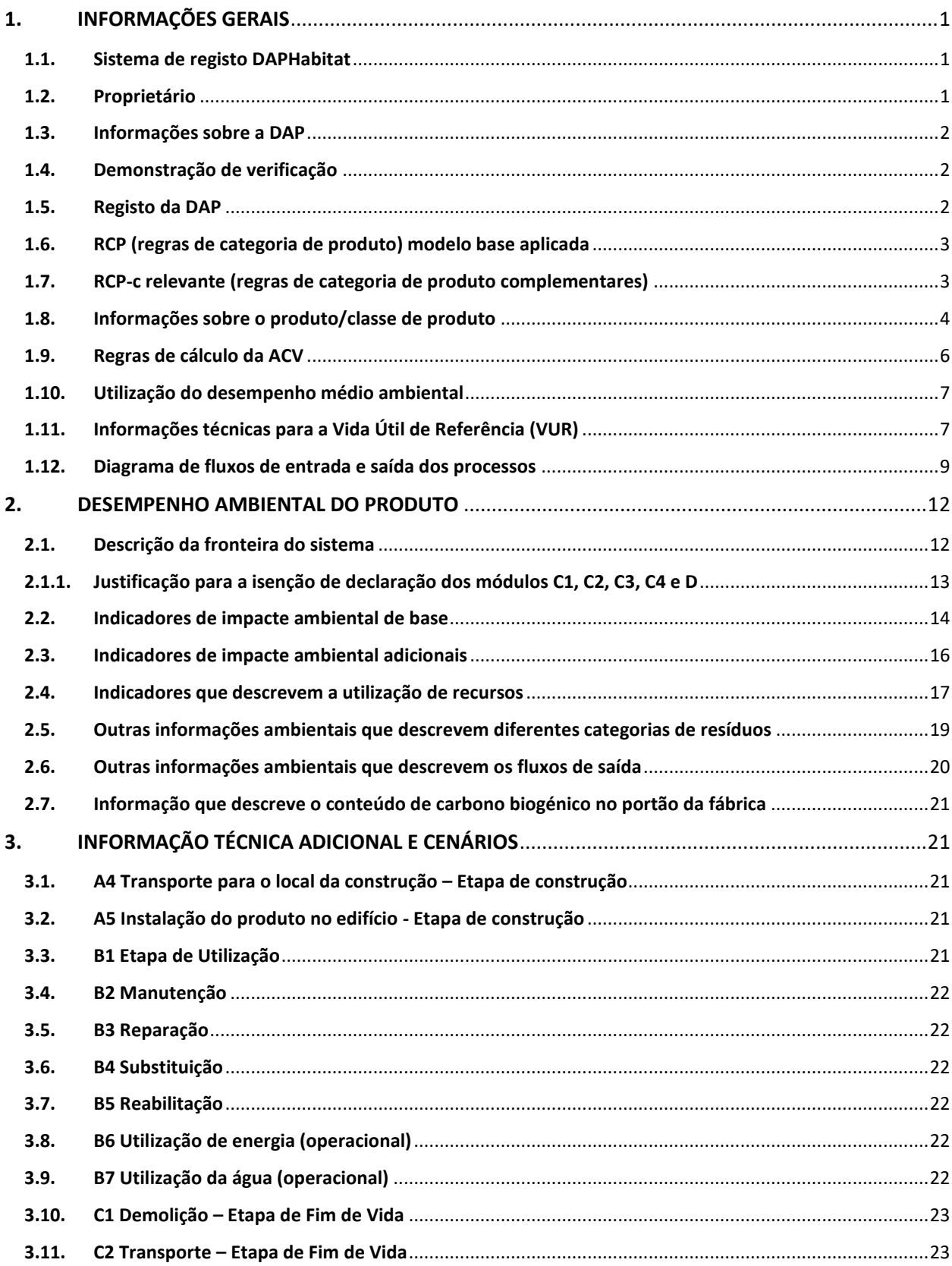

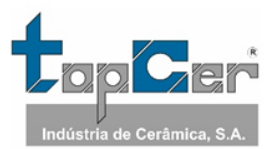

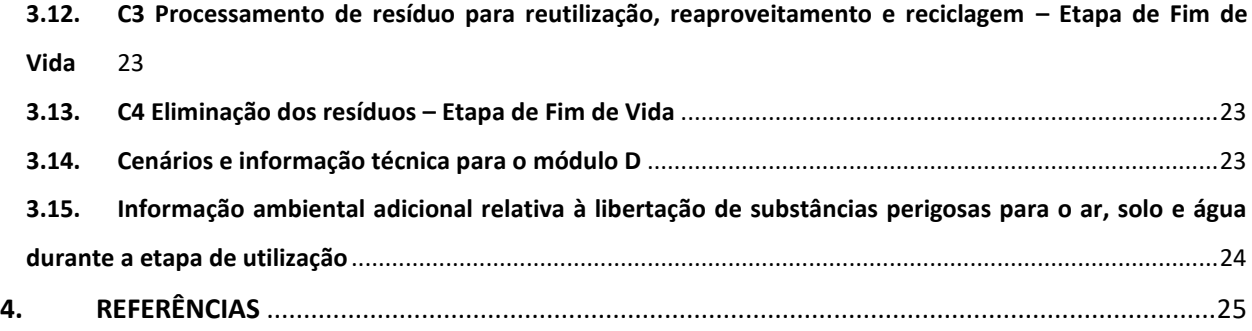

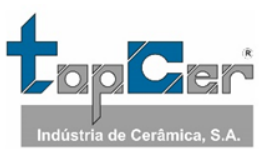

# <span id="page-4-0"></span>**1. INFORMAÇÕES GERAIS**

# <span id="page-4-1"></span>**1.1. Sistema de registo DAPHabitat**

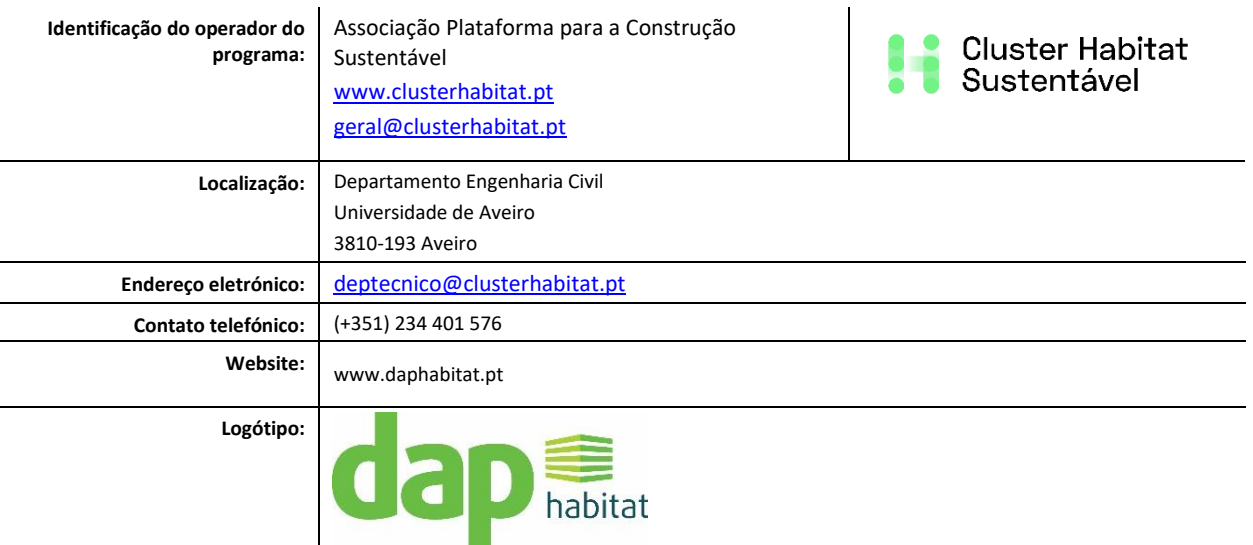

# <span id="page-4-2"></span>**1.2. Proprietário**

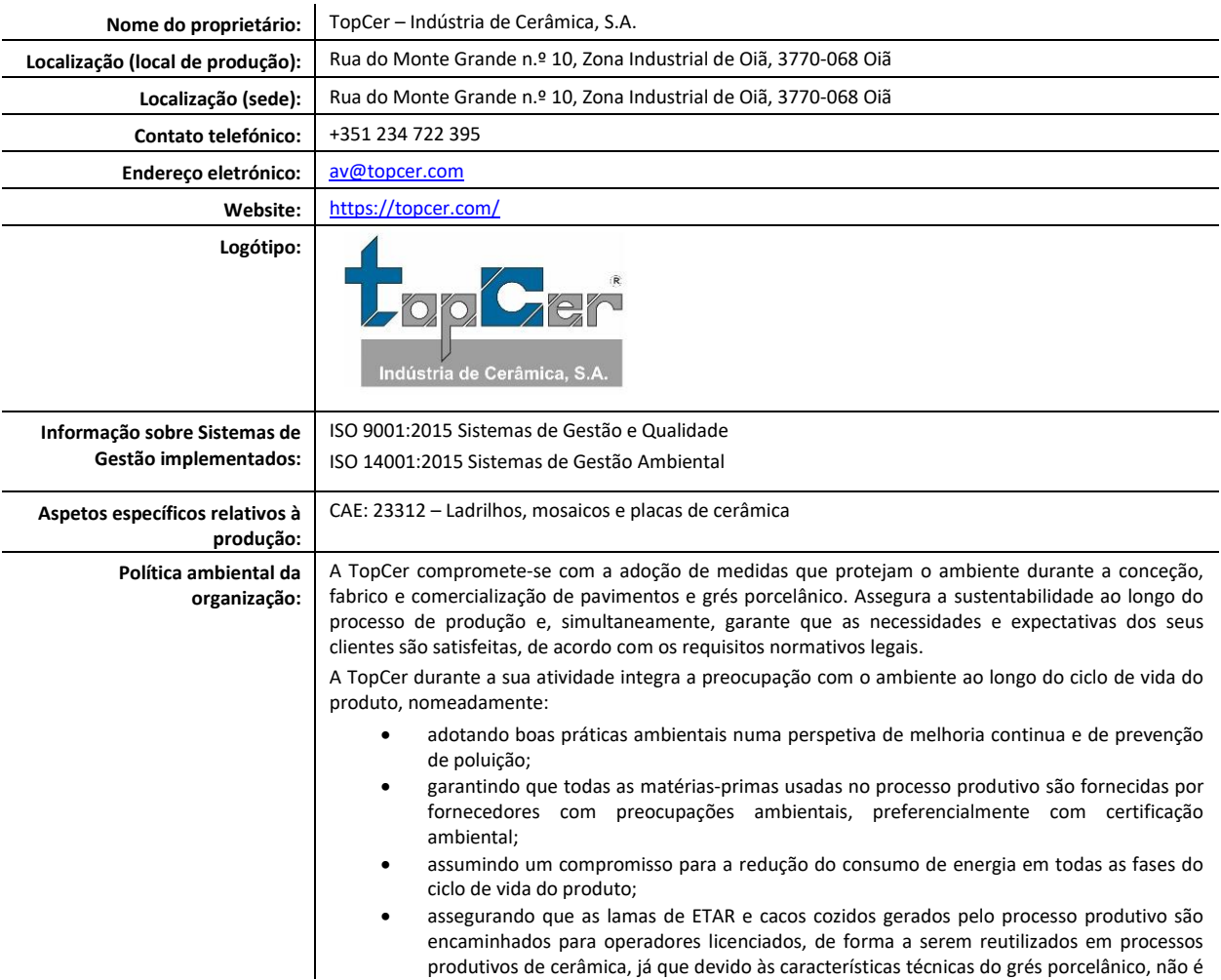

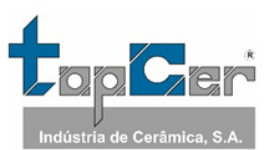

possível reutilizar estes resíduos no próprio processo produtivo;

• encorajando a separação de outros tipos de resíduos nas áreas fabris onde são produzidos, através da colocação de contentores devidamente identificados, de forma a garantir e melhorar a separação de vários tipos de plásticos, papel e cartão, embalagens, madeira, etc., assegurando que a reciclagem de cada tipo de resíduo é efetuada por organizações especializadas nas respetivas fileiras.

### <span id="page-5-0"></span>**1.3. Informações sobre a DAP**

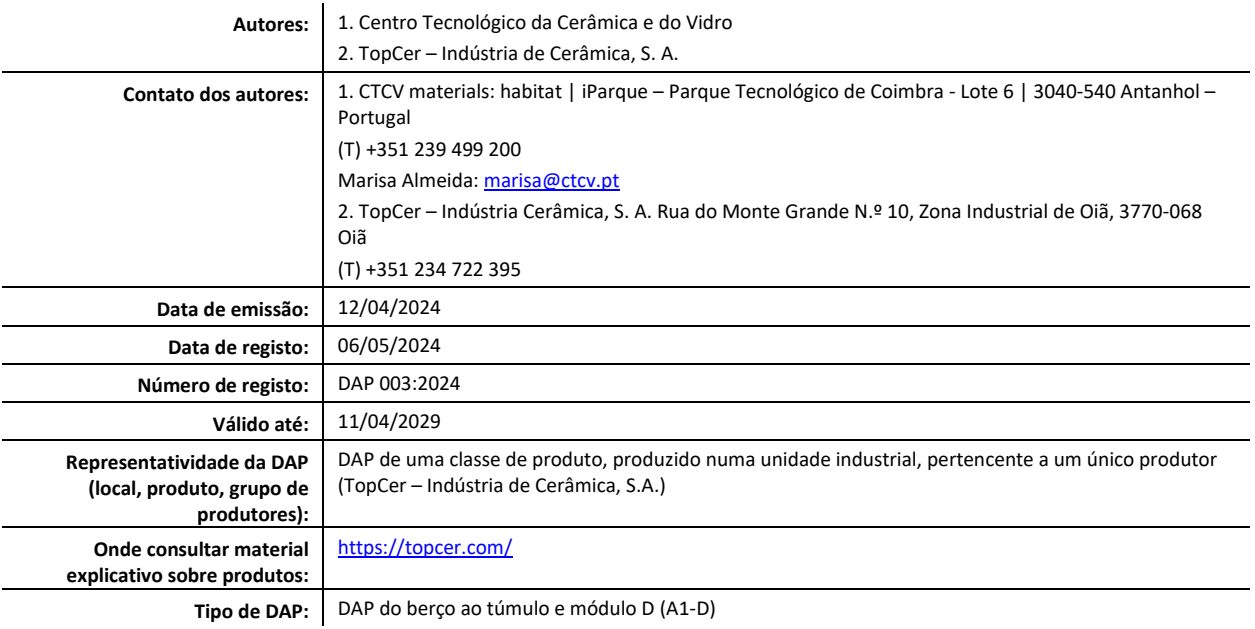

# <span id="page-5-1"></span>**1.4. Demonstração de verificação**

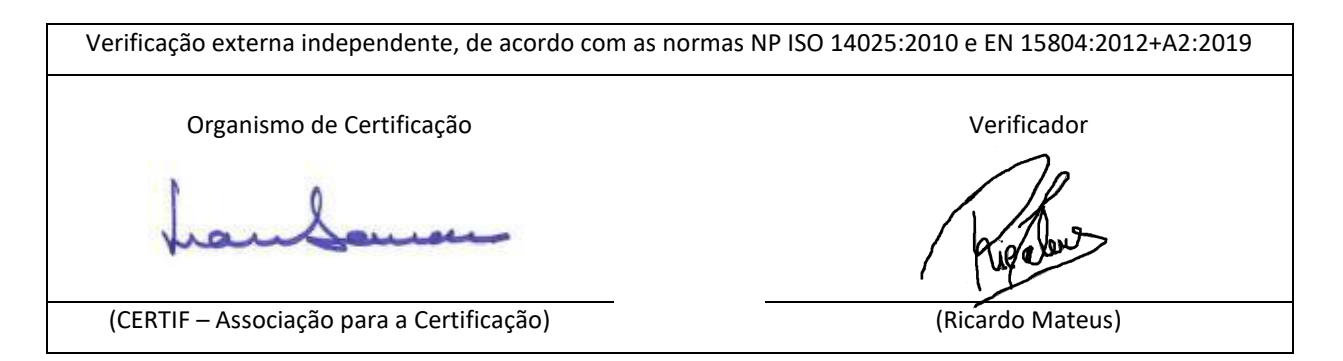

### <span id="page-5-2"></span>**1.5. Registo da DAP**

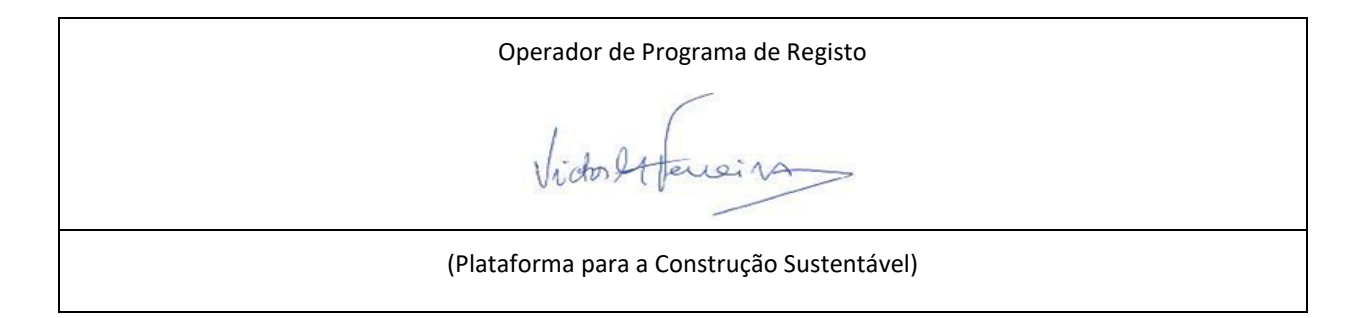

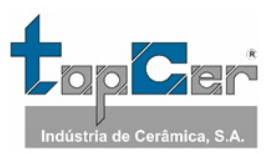

# <span id="page-6-0"></span>**1.6. RCP (regras de categoria de produto) modelo base aplicada**

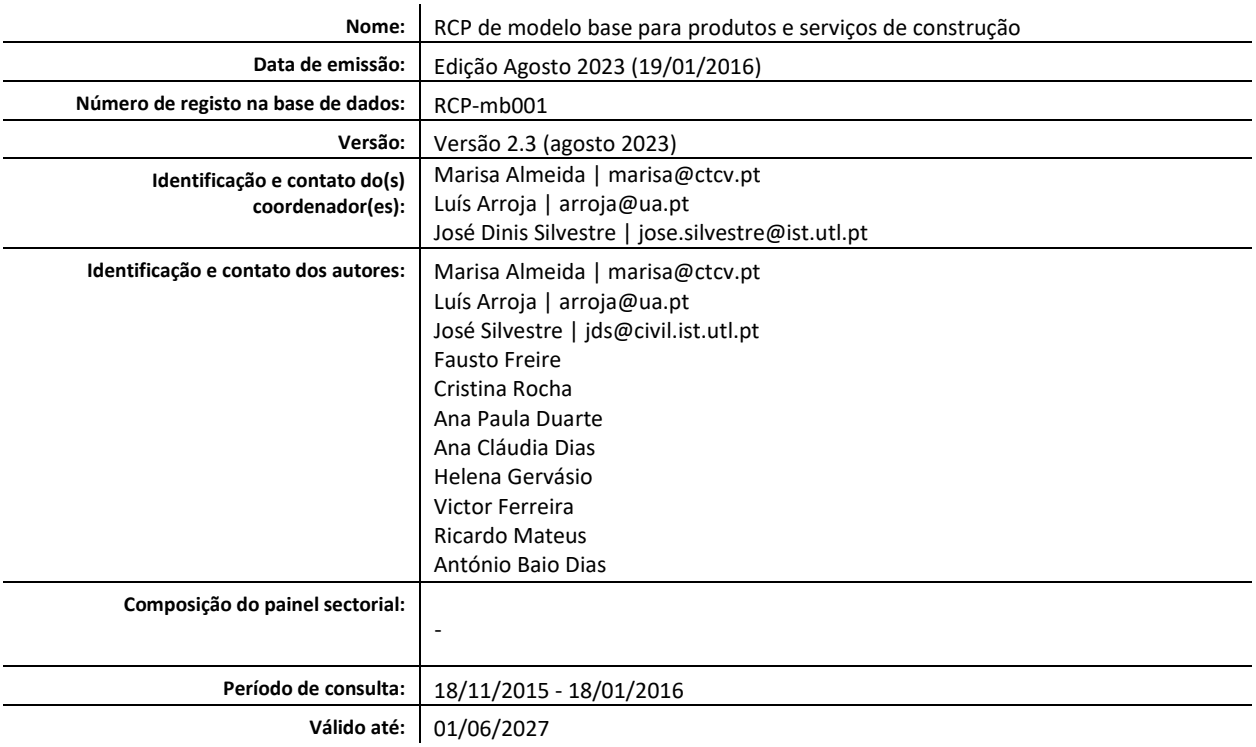

A norma CEN EN 15804 serve como regras de base para a categoria de produtos (PCR).

# <span id="page-6-1"></span>**1.7. RCP-c relevante (regras de categoria de produto complementares)**

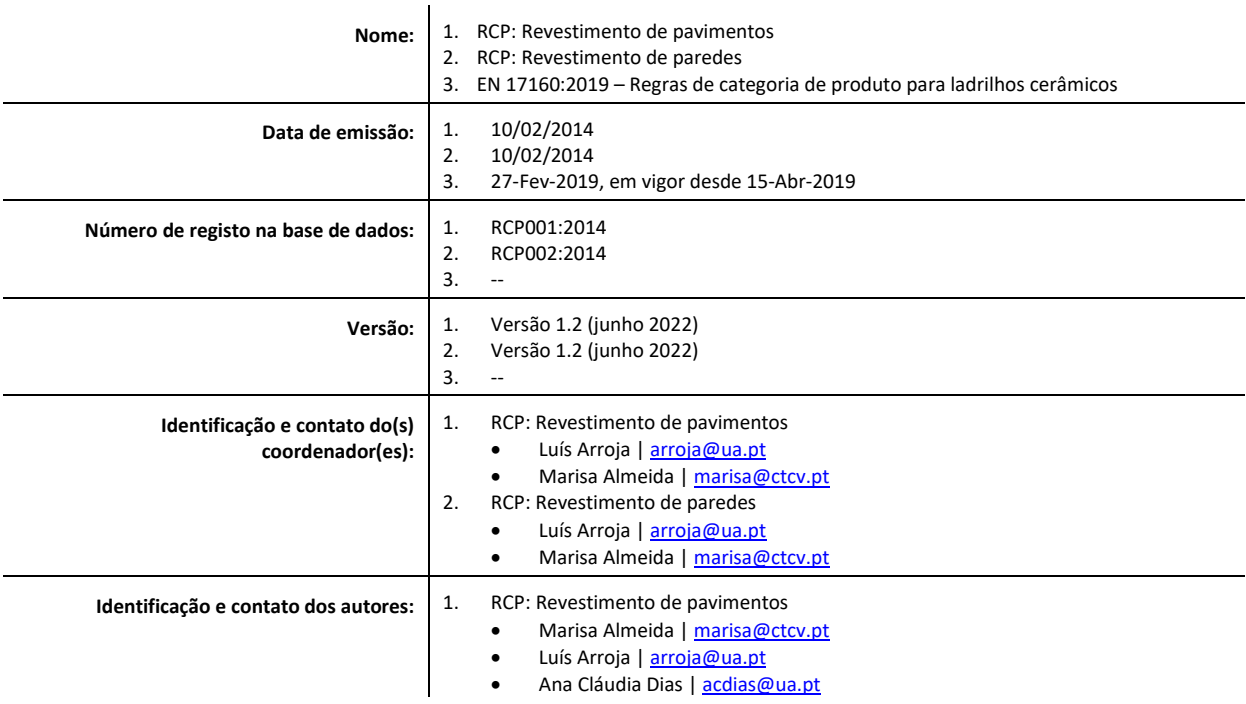

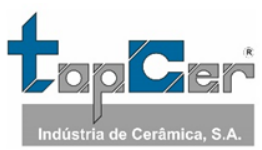

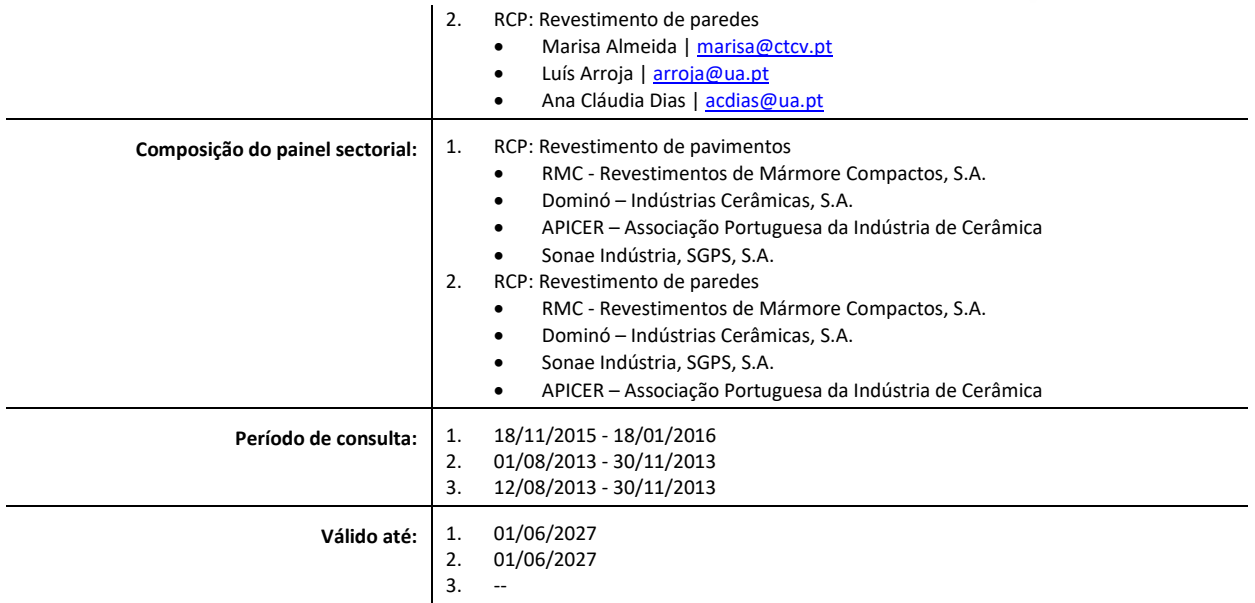

# <span id="page-7-0"></span>**1.8. Informações sobre o produto/classe de produto**

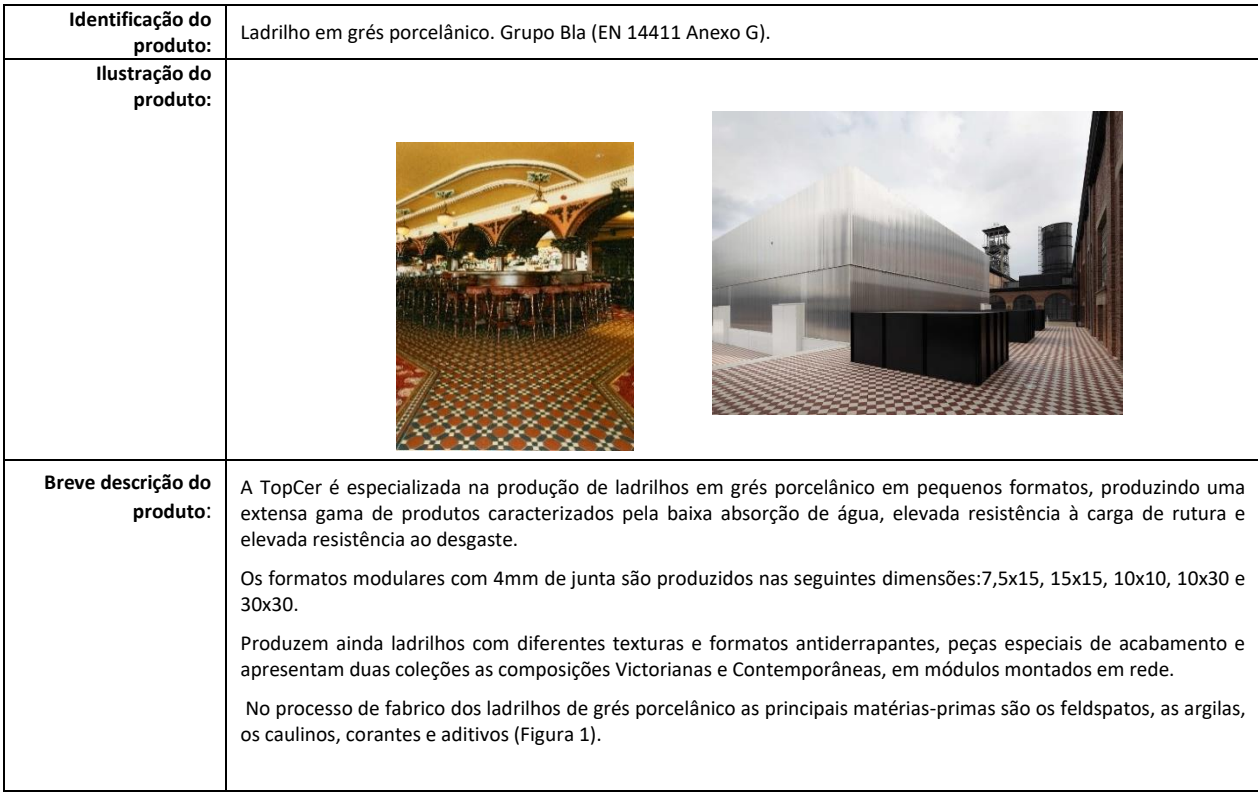

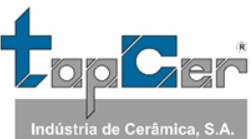

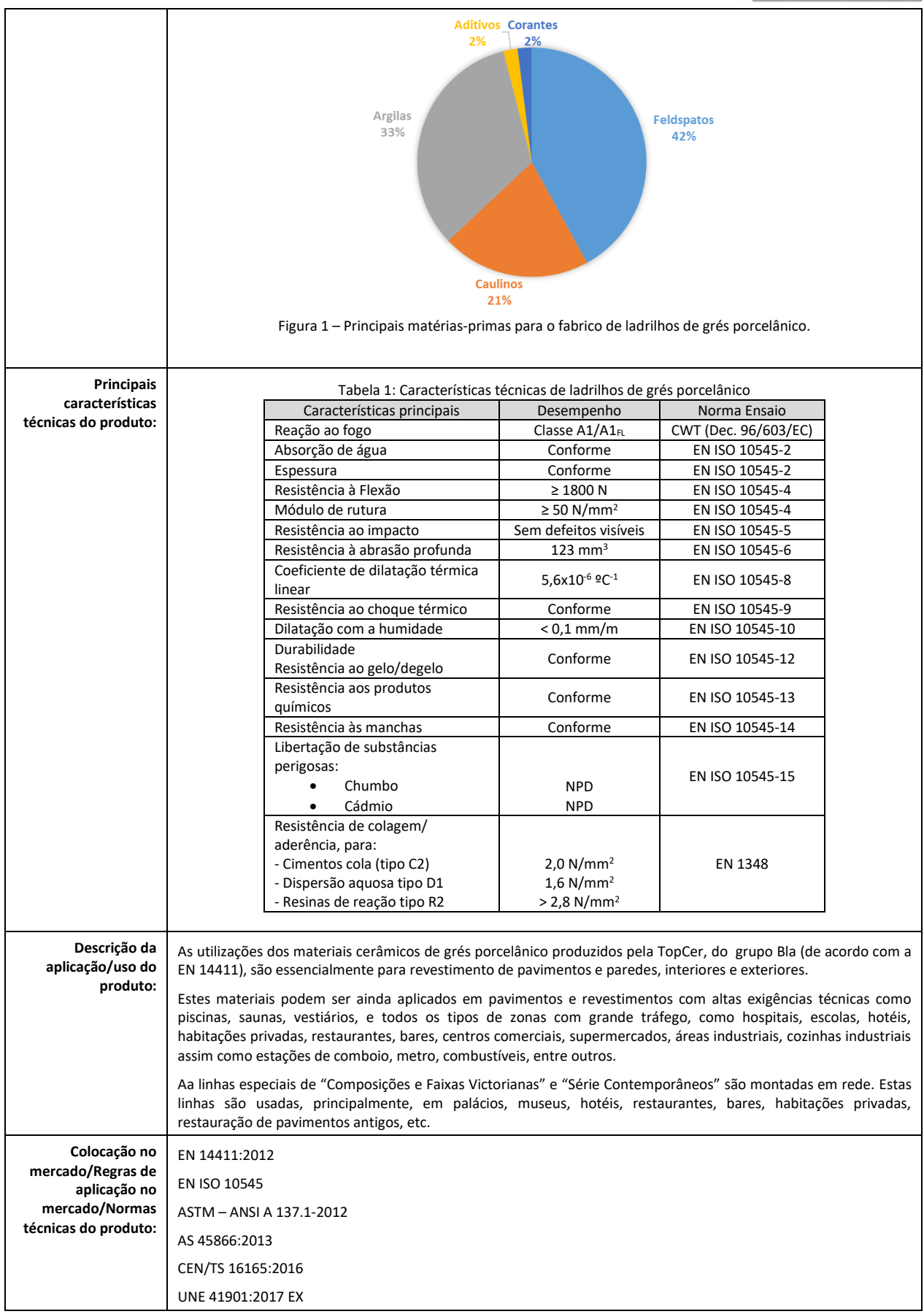

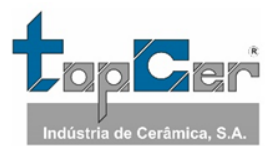

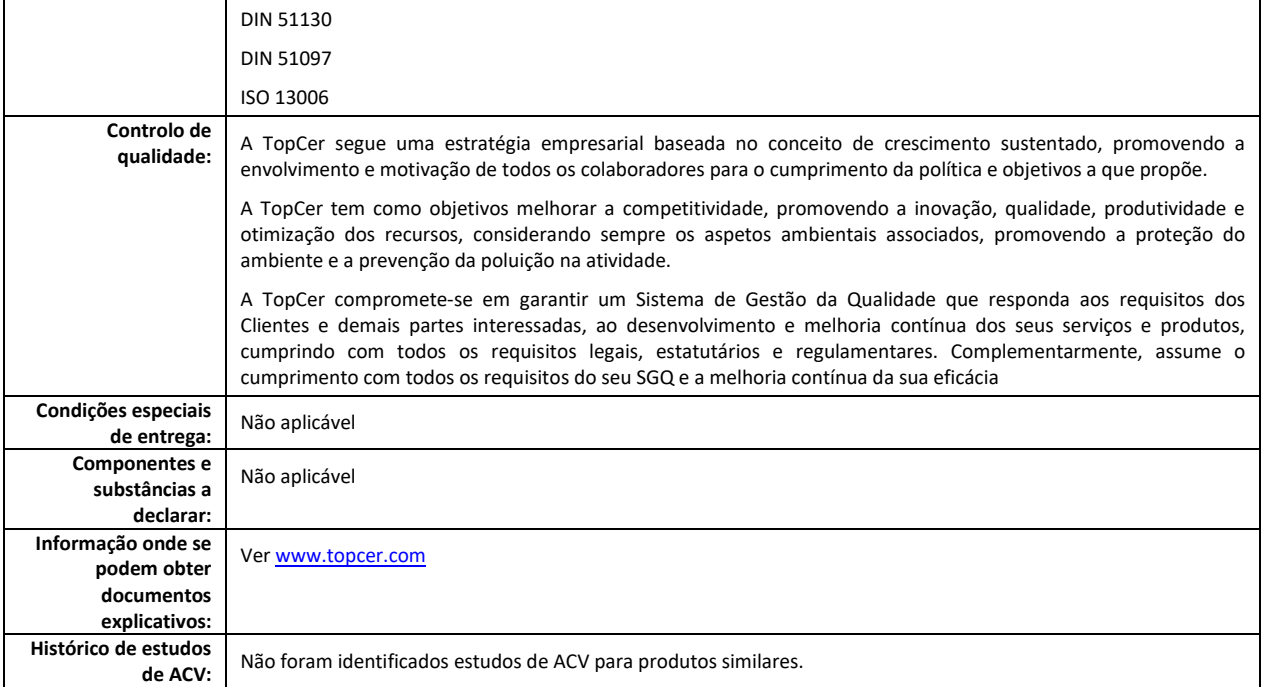

# <span id="page-9-0"></span>**1.9. Regras de cálculo da ACV**

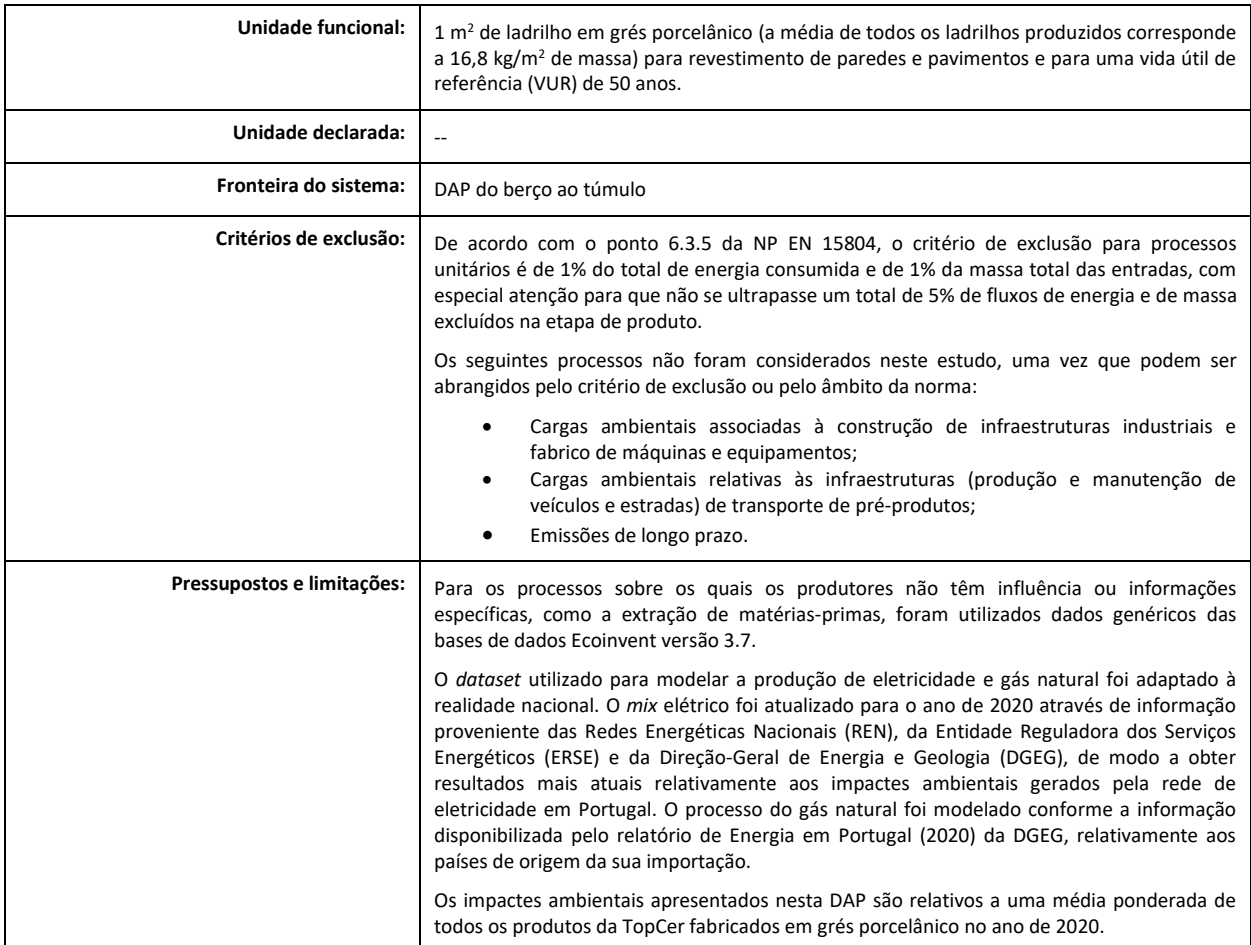

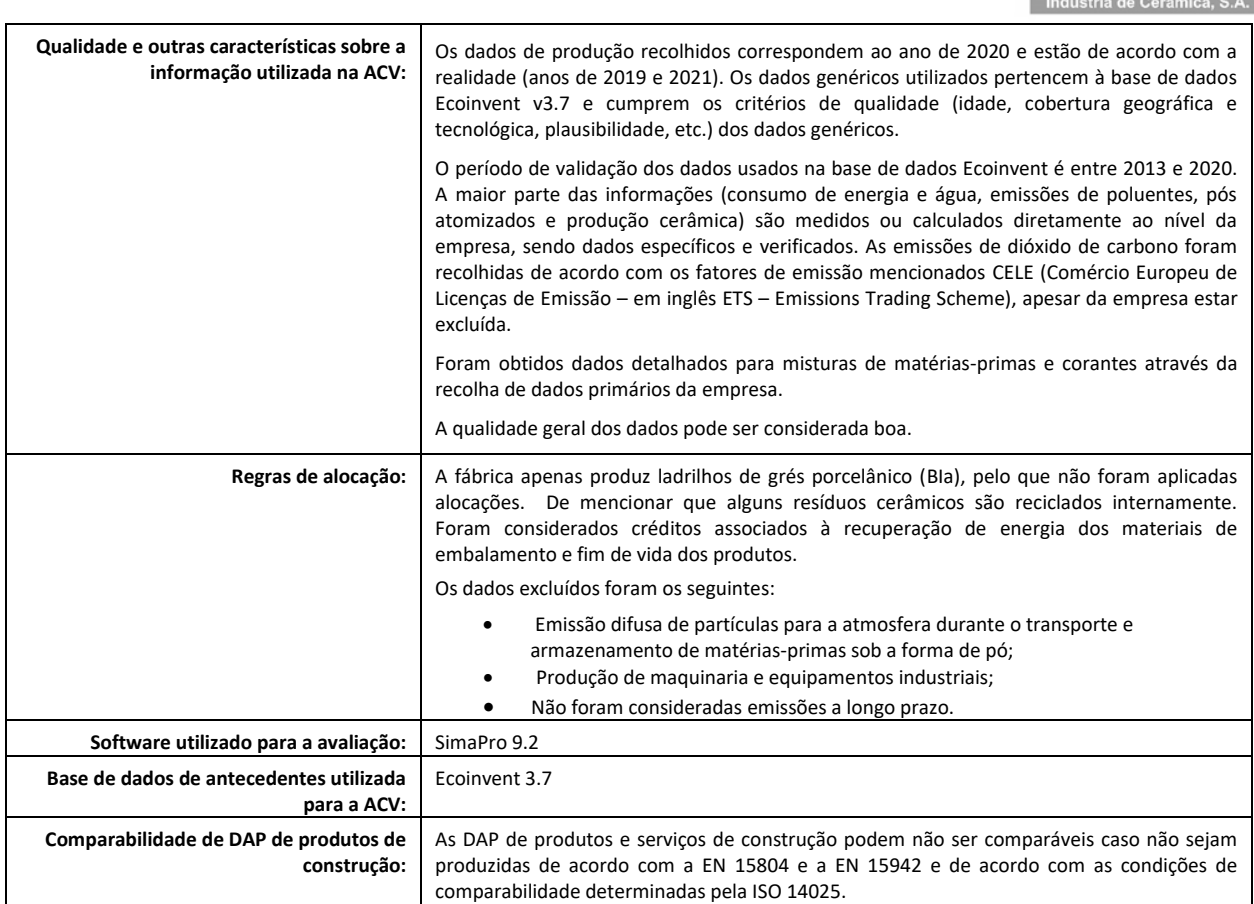

# <span id="page-10-0"></span>**1.10. Utilização do desempenho médio ambiental**

Os ladrilhos de grés porcelânico incluídos no estudo abrangem diferentes modelos com diferentes formatos. A espessura dos formatos incluídos no âmbito desta DAP é em média de 8 mm, com uma massa média de 16,8 kg/m2. As referências incluem desde 30x30; 10x10; 15x15; 10x30; 7,5x15; hexagonal; e octogonal.

# <span id="page-10-1"></span>**1.11. Informações técnicas para a Vida Útil de Referência (VUR)**

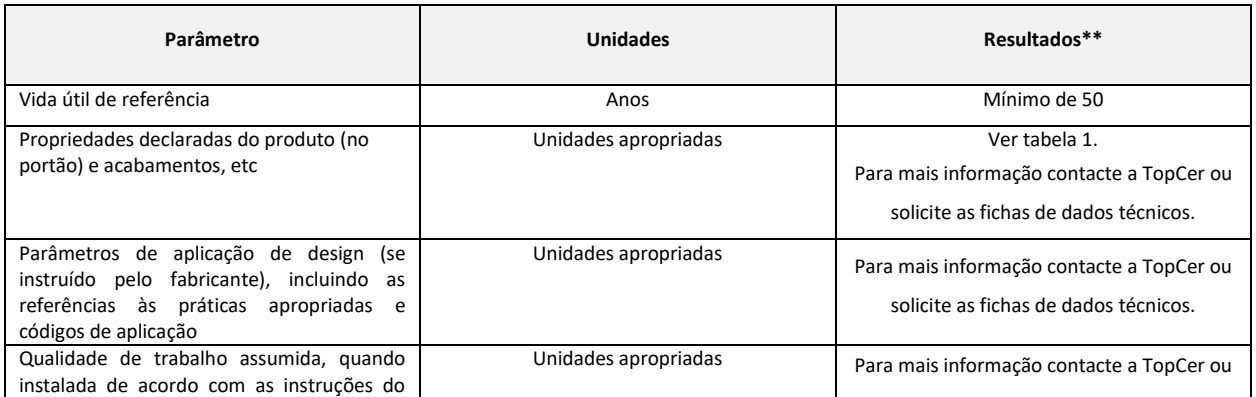

 $\mathbb{R}^*$ 

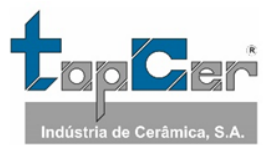

 $\overline{\phantom{0}}$ 

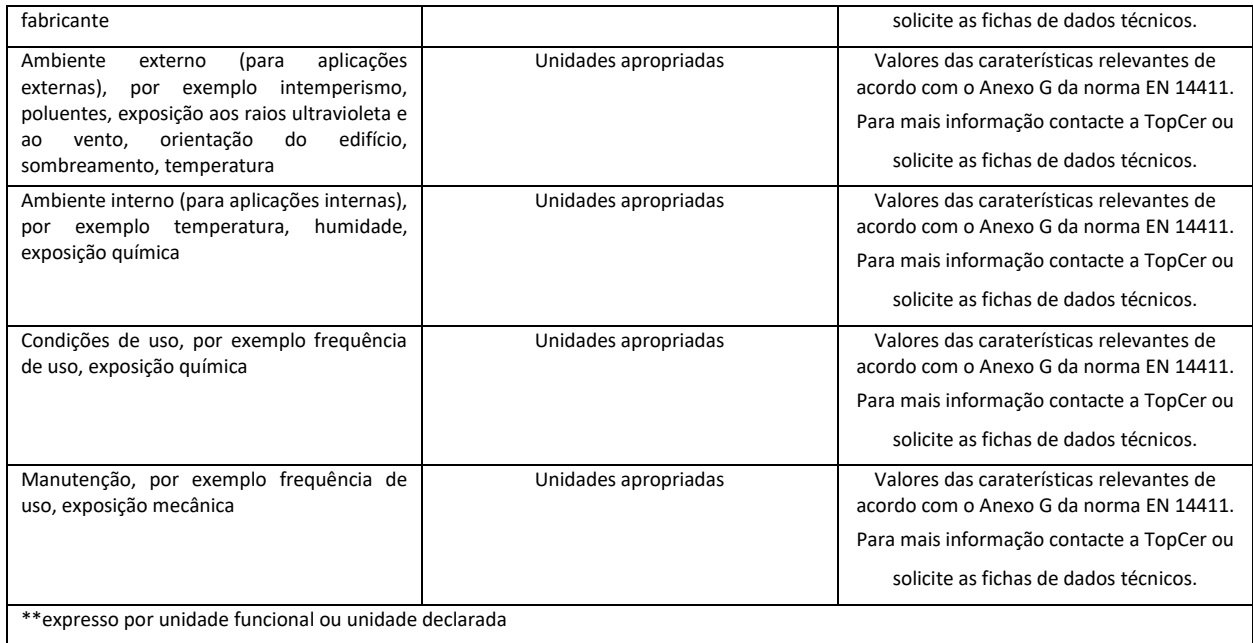

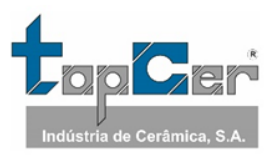

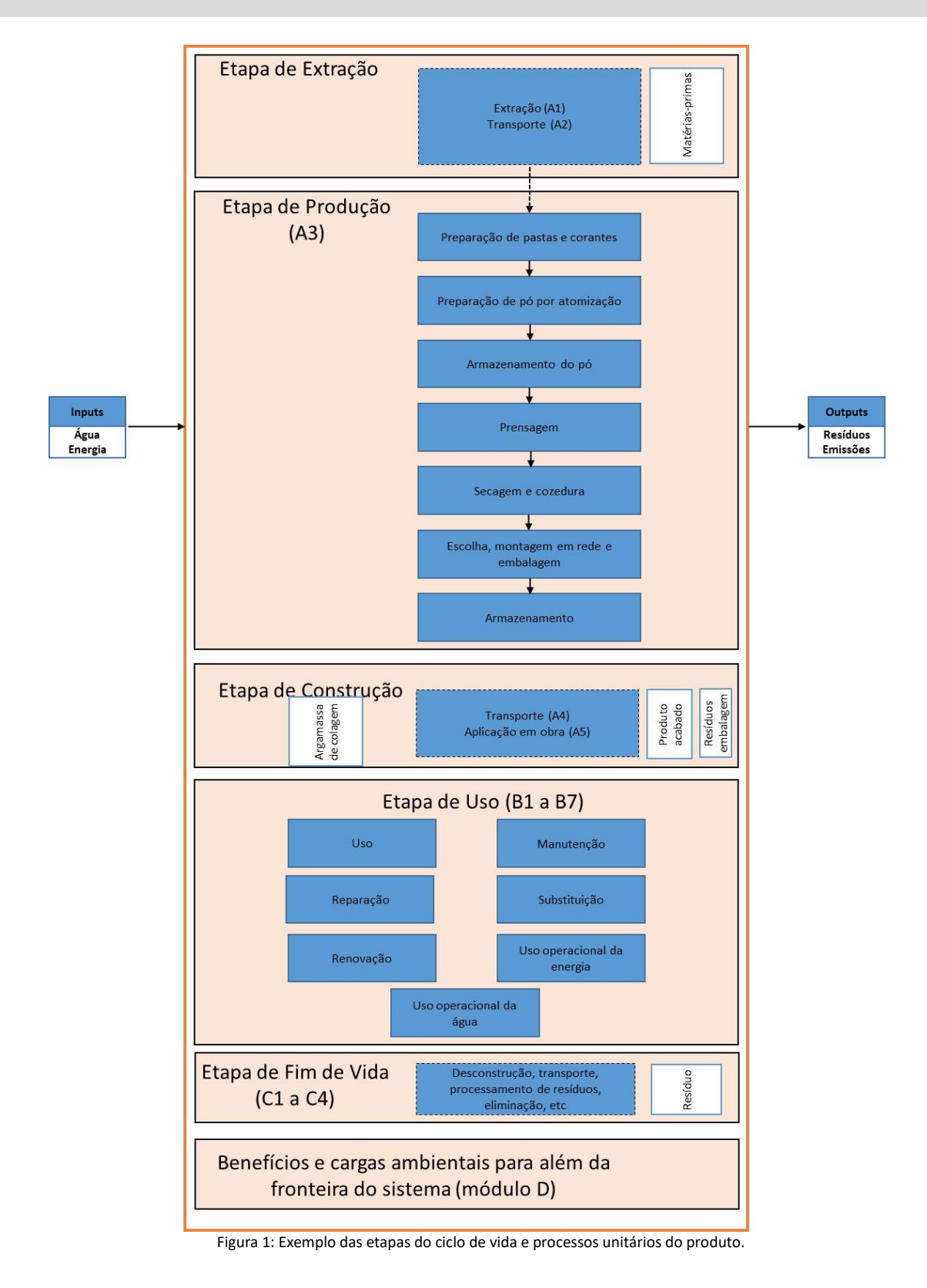

### <span id="page-12-0"></span>**1.12. Diagrama de fluxos de entrada e saída dos processos**

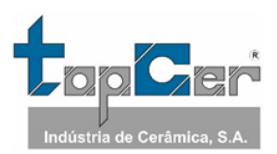

#### **Etapa de produção, A1 – A3**:

As etapas A1 a A3 incluem a extração de matérias-primas, o seu transporte para a fábrica e a fabricação do produto. A1 – Extração e transformação de matérias-primas: esta etapa inclui a extração e possível transformação de matérias-primas. São utilizadas matérias-primas naturais, matérias-primas sintéticas e aditivos, sendo os principais: argilas, feldspatos e caulinos. A2 – Transporte: as matérias-primas e auxiliares são transportadas por camião-cisterna ou navio e depois por camião-cisterna. A3 – Produção: esta fase inclui as seguintes etapas:

#### • Armazenamento das matérias-primas

As matérias-primas (argilas, feldspatos, caulinos, corantes e aditivos) encontram-se devidamente armazenadas e identificadas em locais previamente definidos. O seu armazenamento é feito em tulhas cobertas e separadas. Após a sua receção, as matérias-primas são submetidas a controlos laboratoriais, a fim de serem aprovadas.

• Preparação da pasta

A preparação da pasta inicia-se com a pesagem das matérias-primas a granel e com a dosagem das matérias-primas ensacadas. Em conformidade com as formulações fornecidas pela Direção Fabril, as matérias-primas são reunidas em cargas em proporções bem definidas e transportadas para os moinhos tipo Alsing com bolas de alubite para operações de moagem, ou para turbo diluidores para as operações de turbo diluição.

Após a turbodiluição ou a moagem, que demora entre 13 e 16 horas, a pasta obtida, a que se dá o nome de barbotina, passa por uma fase de peneiração sendo depositada em tanques de homogeneização, equipados com agitadores para manter a barbotina em suspensão. Nesta fase existe também a adição de corante, no caso de pastas com cor homogénea.

#### • Atomização

Seguidamente a barbotina é transferida por bombagem para um tanque intermédio de alimentação que depois abastece o atomizador, dando-se assim início ao processo de atomização, através do qual se obtém o pó com as características programadas para a operação seguinte. O atomizador funciona com um gerador de ar quente alimentado a gás natural, e possui uma capacidade de evaporação de 1000 dm<sup>3</sup> por hora. A temperatura máxima de operação é de cerca de 150ºC (e no queimador cerca de 550ºC). Nas pastas de aspeto granitado o corante é adicionado individualmente à porção de pasta que se pretende corar, antes da sua entrada no atomizador.

O pó resultante desta operação é ensilado e mantido em repouso, sendo de seguida transportado por telas para as operações seguintes (9 Silos).

#### • Prensagem

A conformação das peças é efetuada, pela compressão do pó atomizado em prensas hidráulicas unidirecionais automáticas (6) e prensas hidráulicas unidirecionais semiautomáticas para peças especiais de acabamento (3), obtendo-se as peças com a forma e dimensão desejadas.

#### • Secagem e cozedura

Segue-se a primeira fase de processamento térmico, a secagem, durante a qual é retirada a humidade residual das peças, sem a qual, a conformação na fase da prensagem seria impossível de realizar. A secagem é efetuada em secadores horizontais, contíguos aos fornos, utilizam o ar quente recuperado dos fornos. As temperaturas máximas rondam os 130ºC.

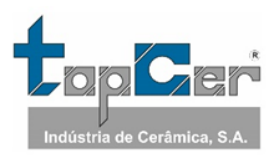

O processo térmico seguinte é a cozedura, onde o material prensado é vitrificado, para obter as características pretendidas. A cozedura realiza-se em fornos de rolos, três, com um comprimento de 38 metros, alimentados a gás natural. As temperaturas máximas que rondam os 1 200ºC (zona de cozedura), com controlo programado dos tempos e curvas de cozedura. A carga e descarga dos fornos de rolos são automáticas.

#### • Escolha e embalagem

O material cozido é transportado para um parque de armazenagem onde permanece até ser retirado e transportado para as máquinas de escolha onde é escolhido e embalado, em caixas de cartão que são empilhadas em paletes, posteriormente revestidas com plástico.

A Escolha é um processo visual e de intervenção humana que consiste na análise de defeitos de superfície e onde se classificam e separam os produtos por tipo de escolha.

#### • Armazenagem

Após a embalagem, os produtos são guardados no armazém, em função da sua referência de produto.

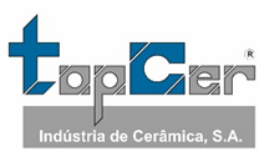

# <span id="page-15-0"></span>**2. DESEMPENHO AMBIENTAL DO PRODUTO**

### <span id="page-15-1"></span>**2.1. DESCRIÇÃO DA FRONTEIRA DO SISTEMA**

#### (✓= incluído; ND = módulo não declarado)

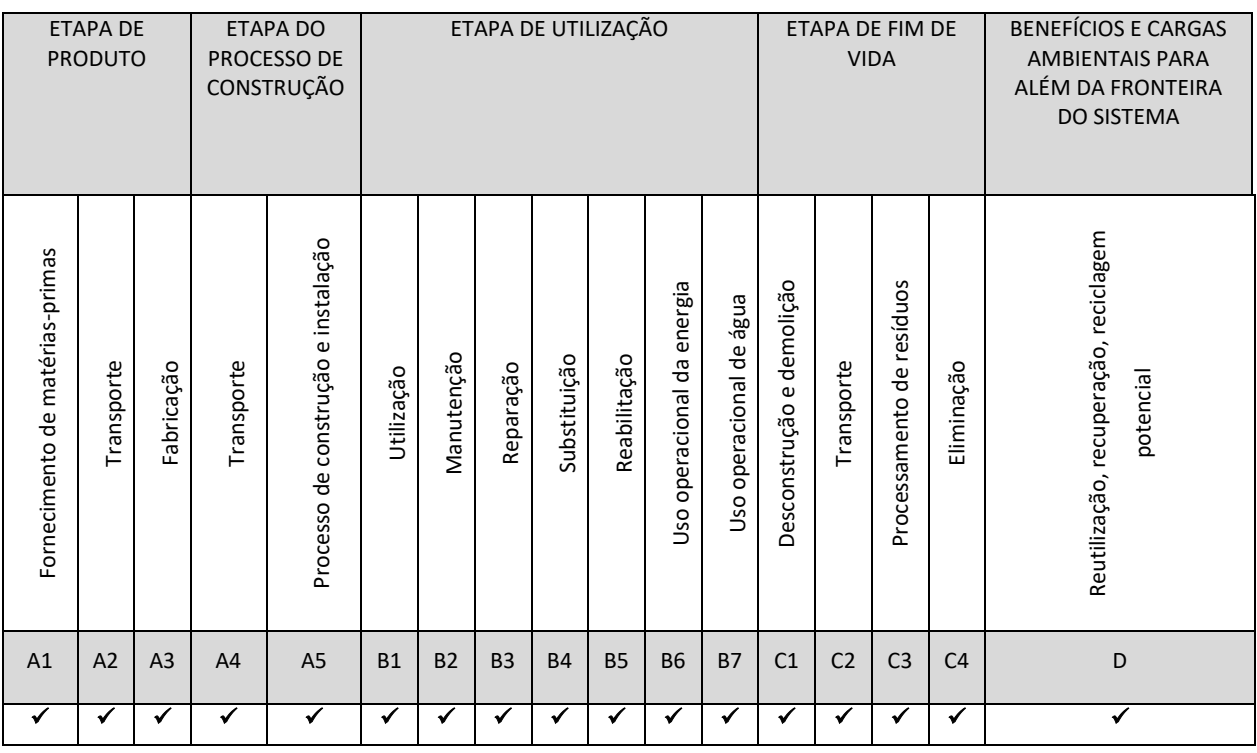

Os módulos **A1-A3** incluem os processos que fornecem energia e *inputs* de material para o sistema (A1), transporte até ao portão da fábrica (A2) e processos de fabrico, bem como o processamento de resíduos (A3).

O módulo **A4** inclui o transporte do local de produção até ao cliente ou até ao local de instalação dos ladrilhos. Foram considerados 3 cenários de transporte: 300 km (camião) (A4.1), 1390 km (camião) (A4.2) e 6520 km (barco) (A4.3) de acordo com a EN 17160.

O módulo **A5** considera todas as etapas de instalação dos ladrilhos (como consumo de adesivos) e processamento de resíduos de embalagens (reciclagem, incineração, deposição). Os valores são predefinidos de acordo com a EN 17160. Os créditos da substituição de energia são declarados no módulo D.

O módulo **B1** considera a utilização do produto instalado. Durante o uso dos ladrilhos cerâmicos não são esperadas libertações (emissões) de substâncias para o ambiente interior.

O módulo **B2** inclui as atividades de manutenção preventiva e regular, como a limpeza, a correção ou reparação de partes danificadas ou degradadas. A utilização de água e água residual é incluída neste módulo.

Os módulos **B3-B4-B5** estão relacionados com a substituição, reparação e reabilitação dos ladrilhos. Se os ladrilhos forem corretamente instalados não será necessário qualquer processo de reparação, substituição ou reabilitação. Por este motivo, e de acordo com a EN 17160 não há impactes a declarar nos módulos B3-B4-B5.

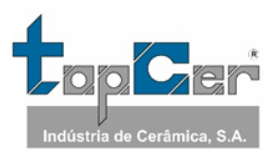

Os módulos **B6-B7** consideram o uso de energia e água para operar sistemas técnicos integrados nos edifícios (sistemas de aquecimento, arrefecimento, ventilação, iluminação, água quente, etc.). O uso operacional de energia ou de água não é considerado. A água de limpeza é declarada no módulo B2.

O módulo **C1** refere-se ao processo de demolição e desconstrução dos ladrilhos cerâmicos do edifício. De acordo com a EN 17160 é considerado desprezável. O módulo **C2** considera o transporte do ladrilho cerâmico descartado para um processo de reciclagem ou deposição em aterro. Foi considerado 20 km. O módulo **C3** considera todos os processos de processamento dos resíduos (recolha, britagem, etc.) de forma adequada para a reciclagem dos ladrilhos (70% de acordo com a EN 17160).

O módulo **C4** inclui todos os processos de deposição em aterro, incluindo pré-tratamento e gestão do local de deposição (20km) (30% de acordo com a EN 17160).

O módulo **D** inclui os benefícios ou cargas para o ambiente geradas pelos produtos reutilizáveis, os materiais recicláveis e/ou transportadores de energia que saem de um sistema de produto. Neste caso considerou-se 70% de acordo com a EN 17160.

Esta DAP avalia a etapa A1-A3 do ciclo de vida dos produtos, incluindo a etapa de extração e produção de todos os produtos e materiais utilizados como matéria-prima, o transporte desses materiais dos fornecedores para a TopCer e o processamento desses materiais até à produção dos produtos finais, incluindo embalagem dos mesmos.

# <span id="page-16-0"></span>**2.1.1. JUSTIFICAÇÃO PARA A ISENÇÃO DE DECLARAÇÃO DOS MÓDULOS C1, C2, C3, C4 E D**

Não aplicável.

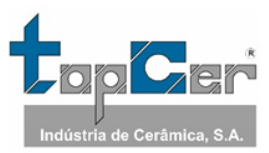

# <span id="page-17-0"></span>**2.2. Indicadores de impacte ambiental de base**

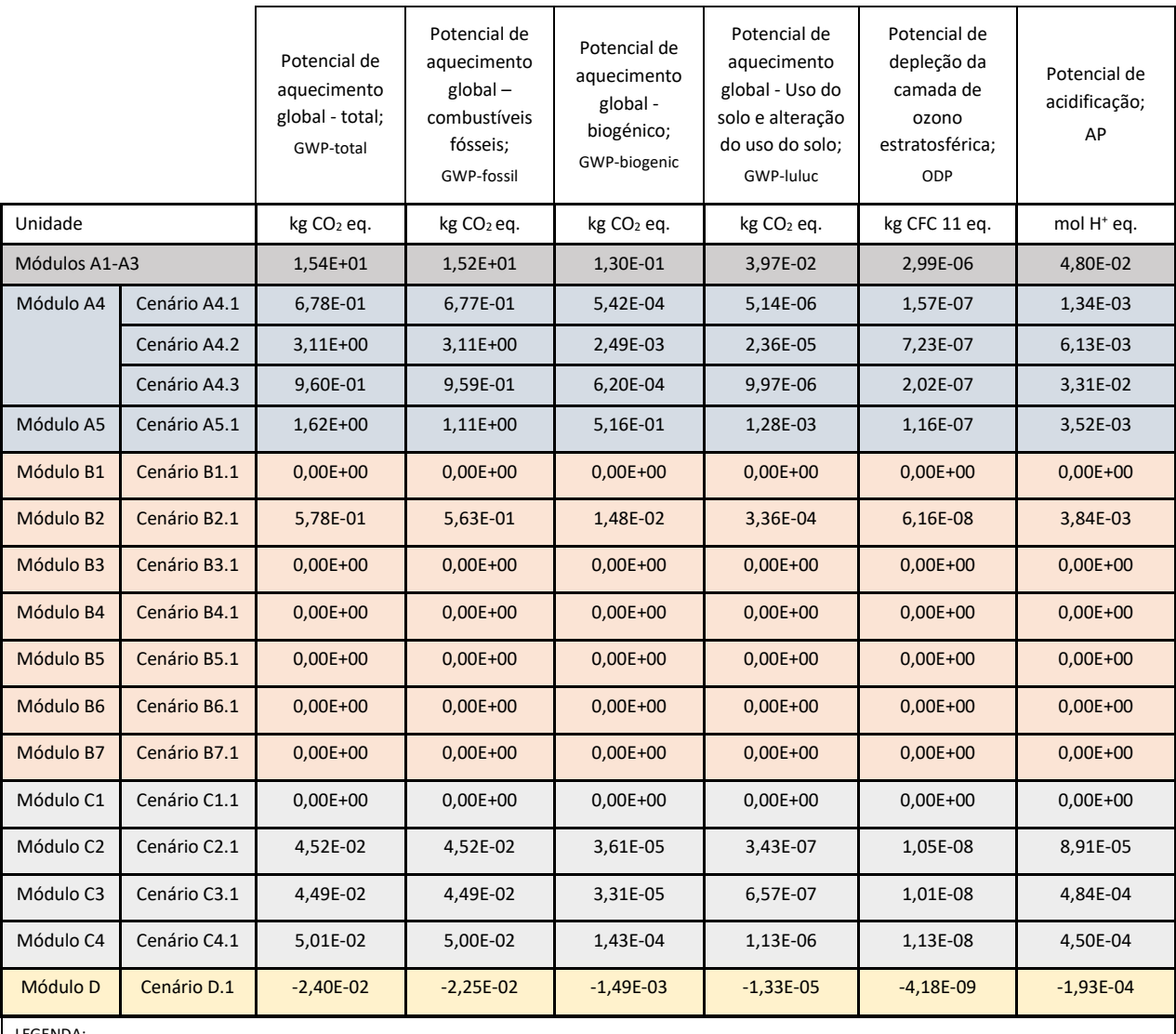

LEGEND

Etapa de Produto

Etapa do Processo de Construção

Etapa de Utilização

Etapa de Fim de Vida

Benefícios e cargas ambientais para além da fronteira do sistema

NOTAS:

Unidades expressas por unidade funcional (1m2).

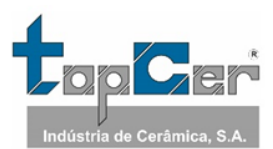

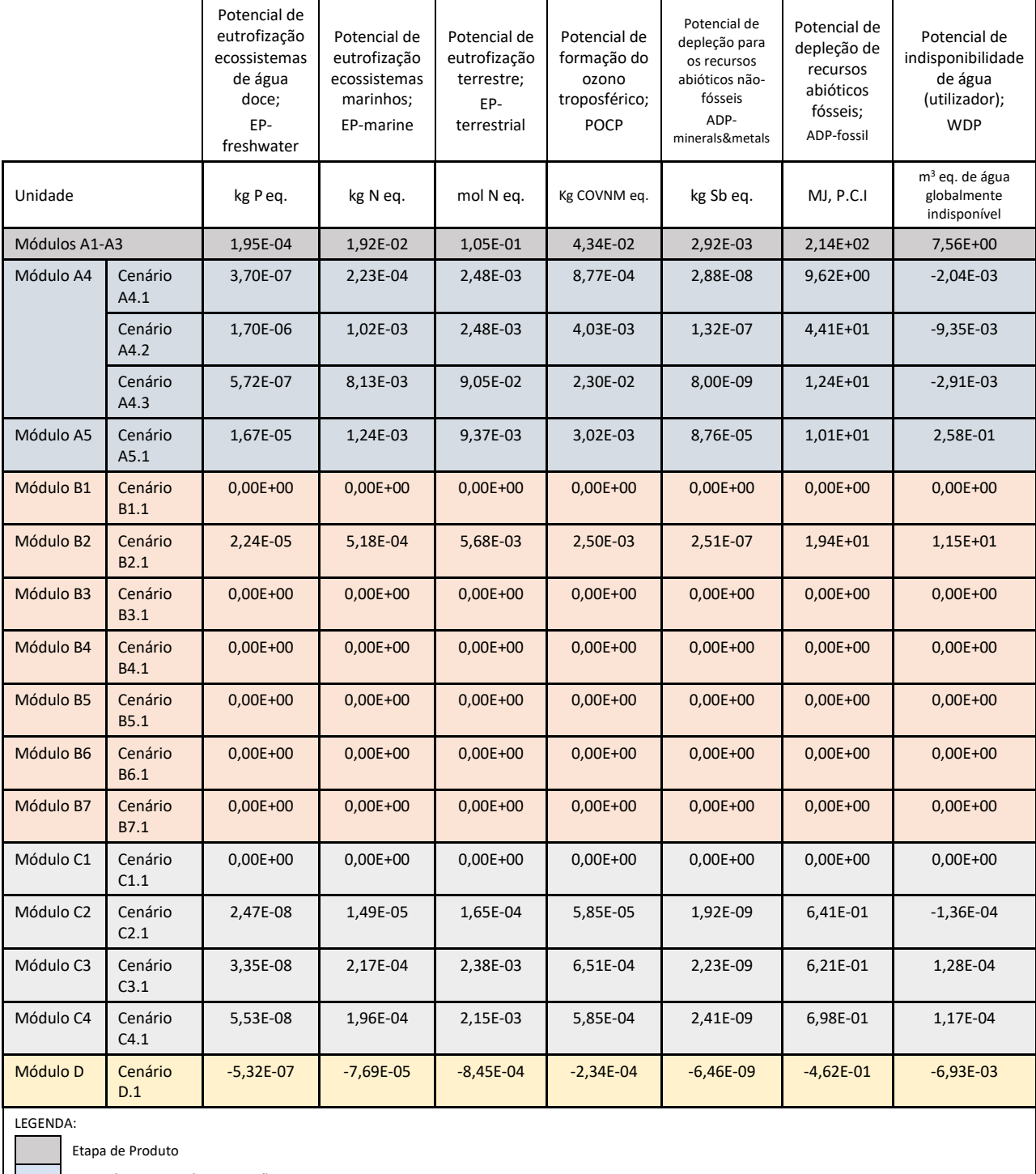

Etapa do Processo de Construção

Etapa de Utilização

Etapa de Fim de Vida

Benefícios e cargas ambientais para além da fronteira do sistema

NOTAS:

Unidades expressas por unidade funcional  $(1m^2)$ .

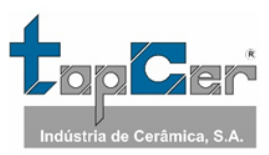

# <span id="page-19-0"></span>**2.3. Indicadores de impacte ambiental adicionais**

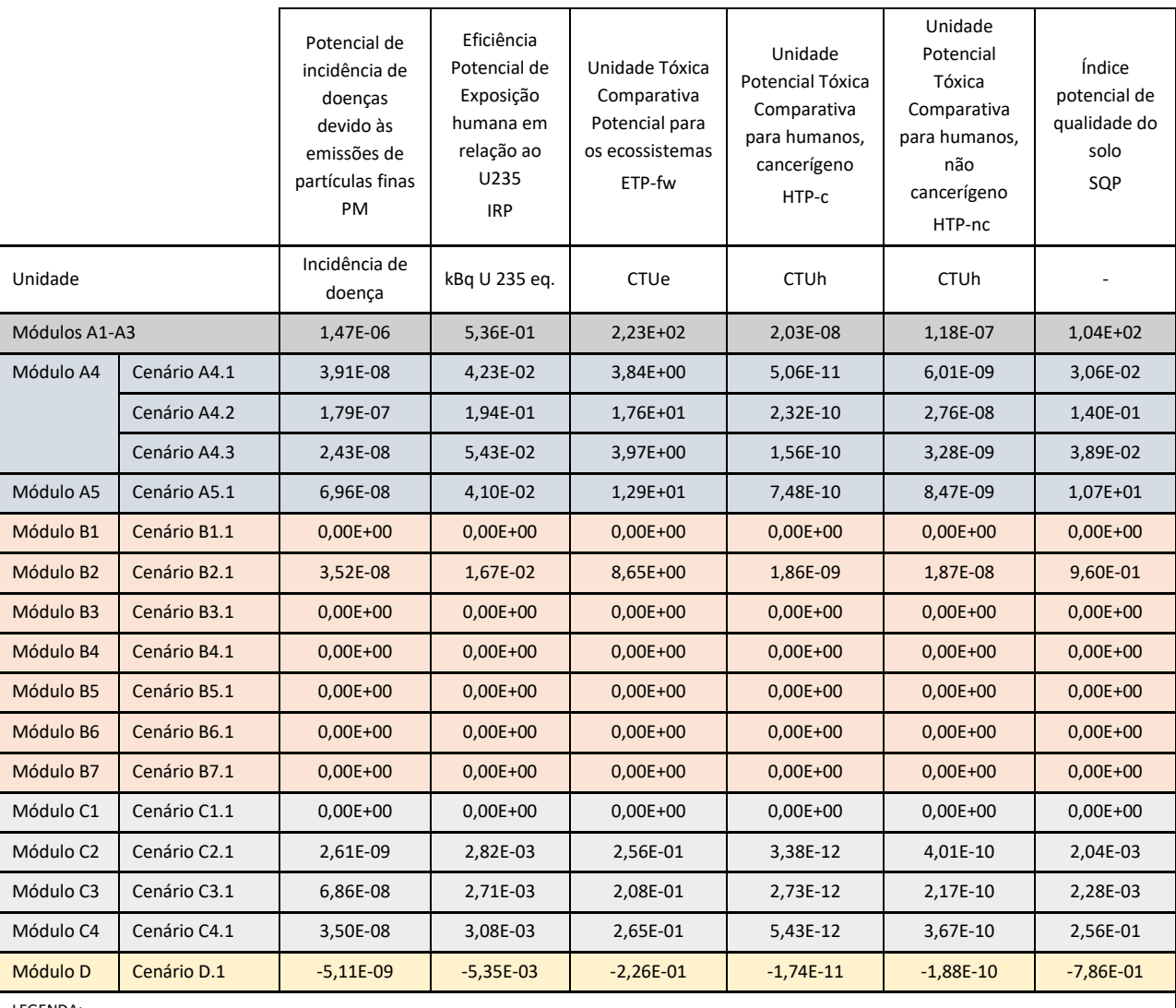

LEGENDA:

Etapa de Produto

Etapa do Processo de Construção

Etapa de Utilização

Etapa de Fim de Vida

Benefícios e cargas ambientais para além da fronteira do sistema

NOTAS: P.C.I. – Poder calorífico inferior. Valores expressos por unidade funcional (1m<sup>2</sup>)

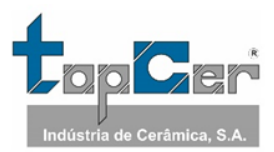

# Energia primária EPR | RR | TRR | EPNR | RNR | TRNR Unidade MJ, P.C.I. MJ, P.C.I. MJ, P.C.I. MJ, P.C.I. MJ, P.C.I. MJ, P.C.I. MJ, P.C.I. Módulos A1-A3 | 3,61E+01 | 1,31E+00 | 3,75E+01 | 2,34E+02 | 2,30E-01 | <sup>2,34E+02</sup> Módulo A4 Cenário A4.1 1,41E-02 0,00E+00 1,41E-02 1,02E+01 0,00E+00 1,02E+01 Cenário A4.2 6,49E-02 0,00E+00 6,49E-02 4,69E+01 0,00E+00 4,69E+01 Cenário A4.3 1,62E-02 0,00E+00 1,62E-02 1,31E+01 0,00E+00 1,31E+01 Módulo A5 | Cenário A5.1 | 1,81E+00 | 2,97E-01 | 2,11E+00 | 1,09E+01 | 0,00E+00 | 1,09E+01 Módulo B1 | Cenário B1.1 | 0,00E+00 | 0,00E+00 | 0,00E+00 | 0,00E+00 | 0,00E+00 | 0,00E+00 Módulo B2 Cenário B2.1 4,37E-01 0,00E+00 4,37E-01 2,06E+01 0,00E+00 2,06E+01 Módulo B3 | Cenário B3.1 | 0,00E+00 | 0,00E+00 | 0,00E+00 | 0,00E+00 | 0,00E+00 | 0,00E+00 Módulo B4 | Cenário B4.1 | 0,00E+00 | 0,00E+00 | 0,00E+00 | 0,00E+00 | 0,00E+00 | 0,00E+00 Módulo B5 | Cenário B5.1 | 0,00E+00 | 0,00E+00 | 0,00E+00 | 0,00E+00 | 0,00E+00 | 0,00E+00 Módulo B6 | Cenário B6.1 | 0,00E+00 | 0,00E+00 | 0,00E+00 | 0,00E+00 | 0,00E+00 | 0,00E+00 Módulo B7 | Cenário B7.1 | 0,00E+00 | 0,00E+00 | 0,00E+00 | 0,00E+00 | 0,00E+00 | 0,00E+00 Módulo C1 | Cenário C1.1 | 0,00E+00 | 0,00E+00 | 0,00E+00 | 0,00E+00 | 0,00E+00 | 0,00E+00 Módulo C2 Cenário C2.1 9,43E-04 0,00E+00 9,43E-04 6,81E-01 0,00E+00 6,81E-01 Módulo C3 Cenário C3.1 9,86E-04 0,00E+00 9,86E-04 6,59E-01 0,00E+00 6,59E-01 Módulo C4 Cenário C4.1 1,27E-02 0,00E+00 1,27E-02 7,46E-01 0,00E+00 7,46E-01 Módulo D Cenário D.1 -1,67E-01 0,00E+00 -1,67E-01 -1,26E+00 0,00E+00 -1,26E+00

### <span id="page-20-0"></span>**2.4. Indicadores que descrevem a utilização de recursos**

LEGENDA:

Etapa de Produto

Etapa do Processo de Construção

Etapa de Utilização

Etapa de Fim de Vida

Benefícios e cargas ambientais para além da fronteira do sistema

EPR = utilização de energia primária renovável excluindo os recursos de energia primária renováveis utilizados como matérias-primas; RR = utilização dos recursos de energia primária renováveis utilizados como matérias-primas; TRR = utilização total dos recursos de energia primária renováveis (EPR + RR); EPNR = utilização de energia primária não renovável, excluindo os recursos de energia primária não renováveis utilizados como matérias-primas; RNR = utilização dos recursos de energia primária não renováveis utilizados como matérias-primas; TRNR = Utilização total dos recursos de energia primária não renováveis (EPRN + RNR) NOTA: Valores expressos por unidade funcional (1m<sup>2</sup>)

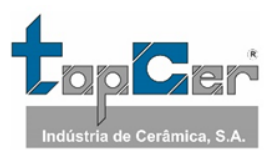

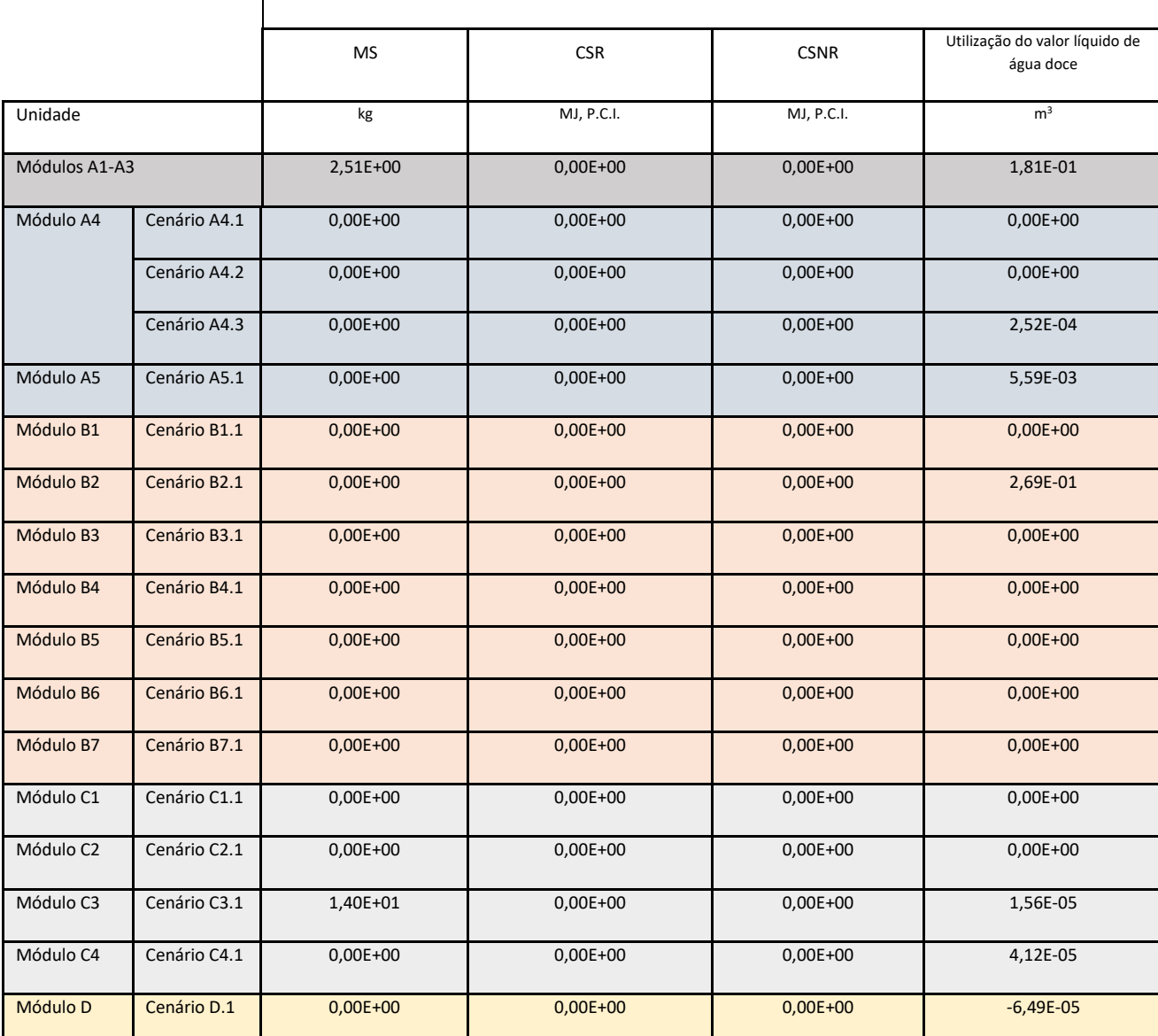

Material secundário e combustível, e uso de água

LEGENDA:

Etapa de Produto

Etapa do Processo de Construção

Etapa de Utilização

Etapa de Fim de Vida

Benefícios e cargas ambientais para além da fronteira do sistema

MS = utilização de material secundário; CSR = utilização de combustíveis secundários renováveis; CSNR = utilização de combustíveis secundários não renováveis; Água doce = utilização do valor líquido de água doce.

NOTA: Valores expressos por unidade funcional (1 m<sup>2</sup> )

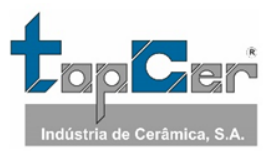

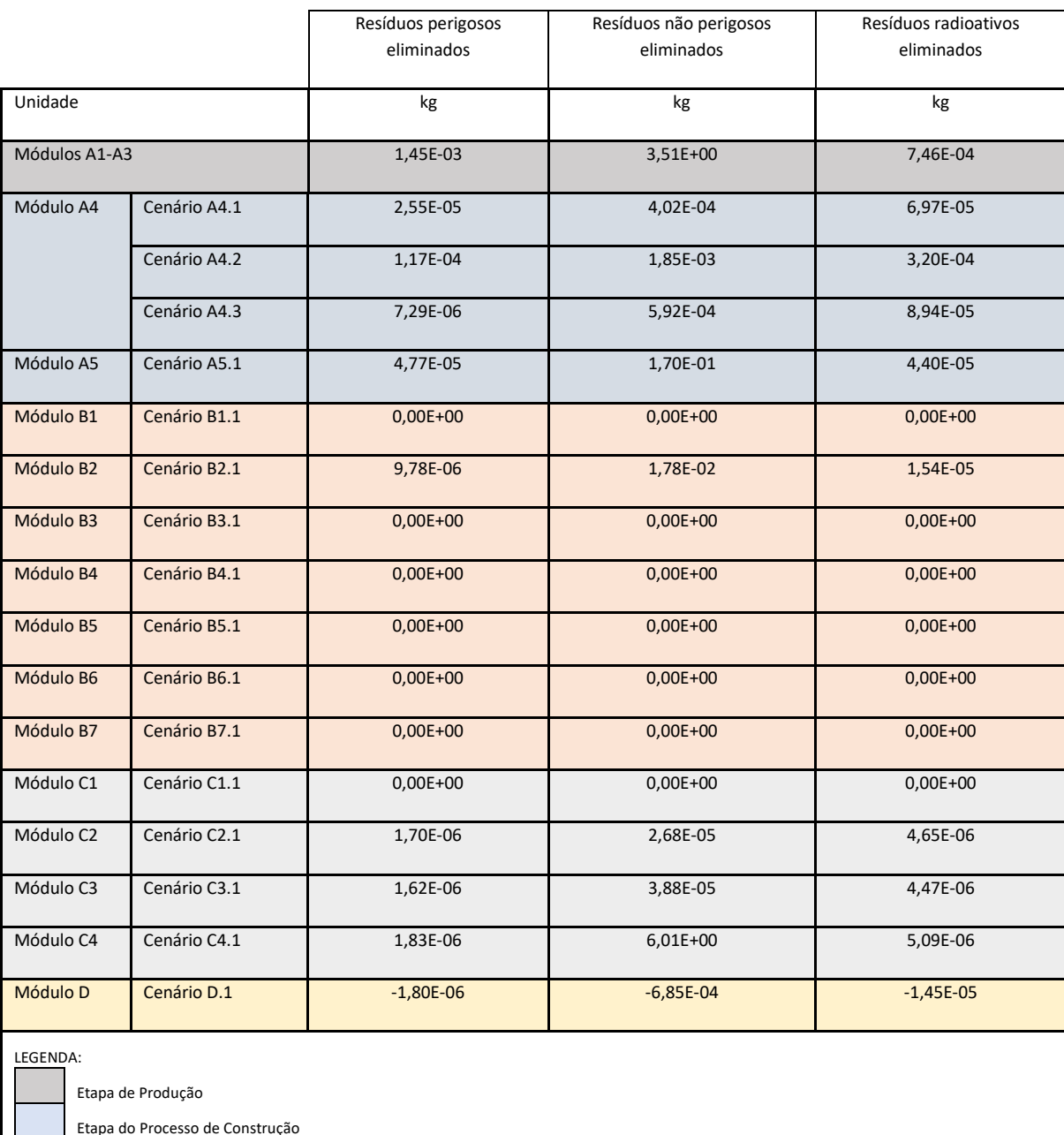

# <span id="page-22-0"></span>**2.5. Outras informações ambientais que descrevem diferentes categorias de resíduos**

Etapa do Processo de Construção

Etapa de Utilização

Etapa de Fim de Vida

Benefícios e cargas ambientais para além da fronteira do sistema

NOTAS: Unidades expressas por unidade funcional (1m<sup>2</sup> )

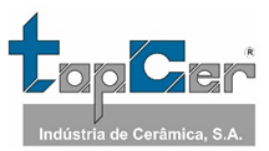

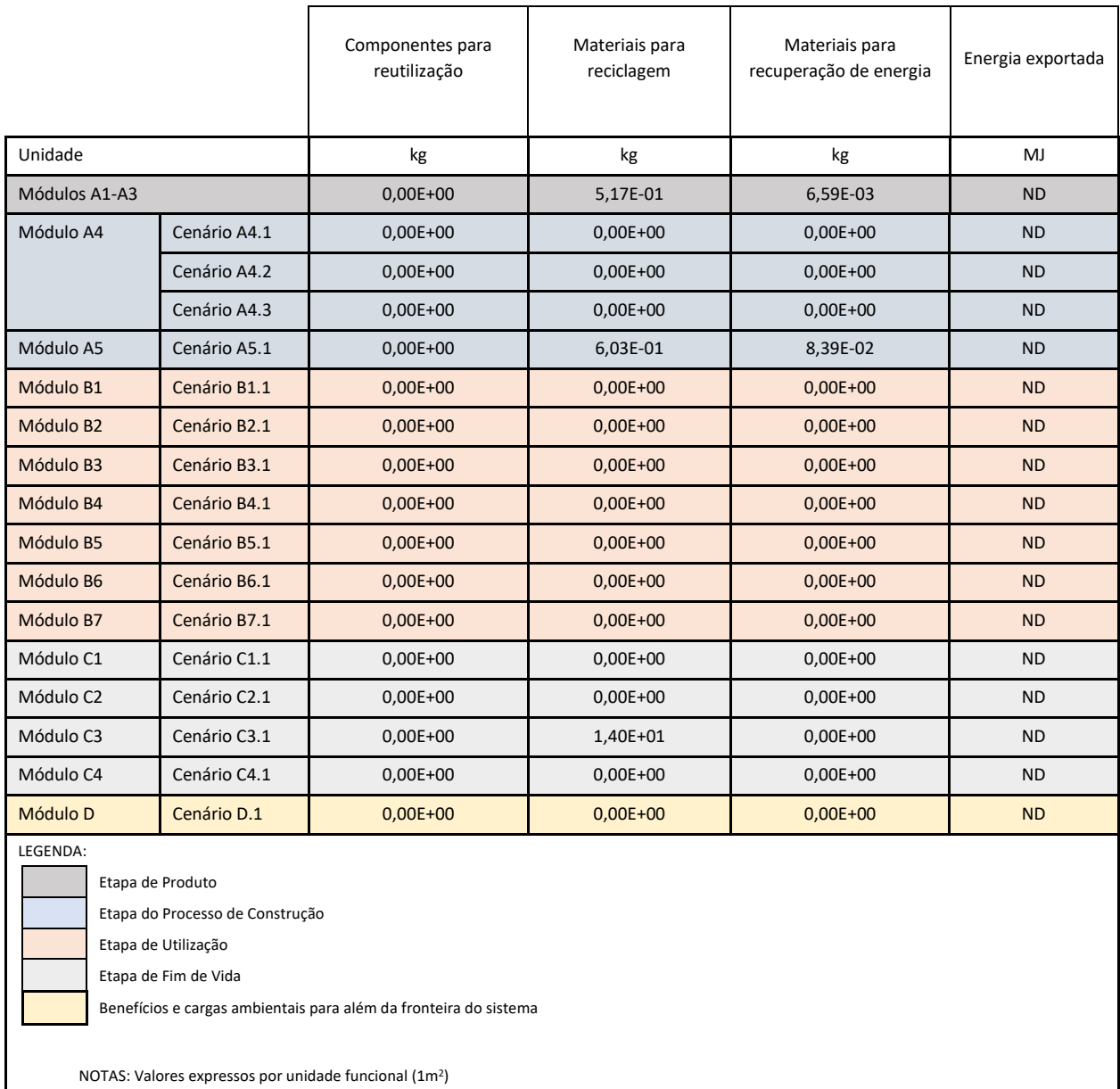

# <span id="page-23-0"></span>**2.6. Outras informações ambientais que descrevem os fluxos de saída**

ND – Não determinado

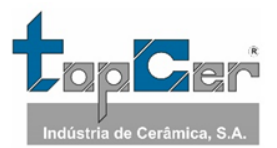

# <span id="page-24-0"></span>**2.7. Informação que descreve o conteúdo de carbono biogénico no portão da fábrica**

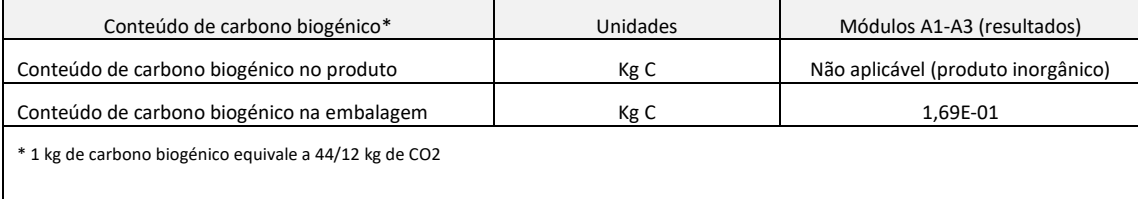

# <span id="page-24-1"></span>**3. INFORMAÇÃO TÉCNICA ADICIONAL E CENÁRIOS**

### <span id="page-24-2"></span>**3.1. A4 TRANSPORTE PARA O LOCAL DA CONSTRUÇÃO – ETAPA DE CONSTRUÇÃO**

Os cenários para o módulo A4 de transporte para o local de construção tiveram em conta a EN 17160 relativa às regras de categoria de produto para ladrilhos cerâmicos.

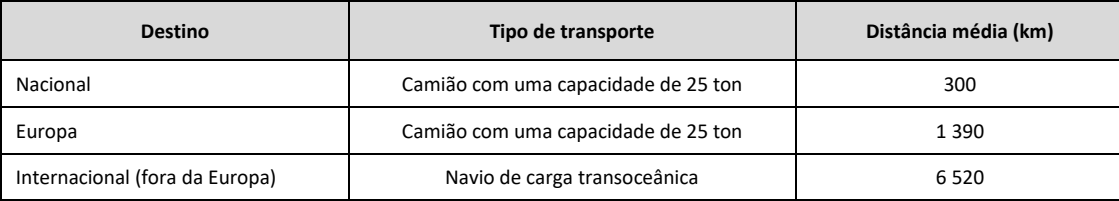

# <span id="page-24-3"></span>**3.2. A5 INSTALAÇÃO DO PRODUTO NO EDIFÍCIO - ETAPA DE CONSTRUÇÃO**

Para a fase de instalação o cenário também ficou definido de acordo com as opções definidas na EN 17160 e em Almeida (2019). A opção escolhida foi 3,3 kg de adesivo cimentício para cada m<sup>2</sup> de placa de pavimento cerâmico. A perda de material cerâmico considerada foi de 3%. Nesta etapa são incluídos os resíduos de embalagem.

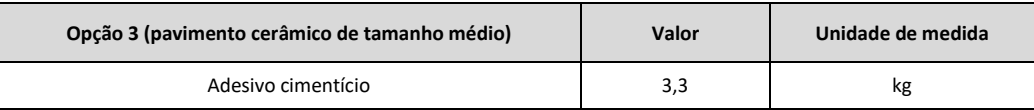

# <span id="page-24-4"></span>**3.3. B1 ETAPA DE UTILIZAÇÃO**

De acordo com a RCP específica para regras para a categoria de produtos para ladrilhos cerâmicos – EN 17160, os impactes ambientais gerados durante a fase de uso são muito baixos e, portanto, podem ser desprezados. Os pavimentos cerâmicos são robustos e têm uma superfície dura e resistente à abrasão.

Não são esperados impactes no meio ambiente durante a fase de uso.

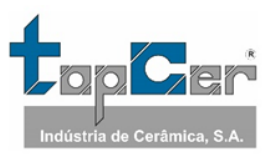

# <span id="page-25-0"></span>**3.4. B2 MANUTENÇÃO**

Os produtos de pavimento e revestimento cerâmicos devem ser limpos regularmente dependendo do tipo de edifício: residencial, comercial e de saúde. Assim o consumo de água e agentes de limpeza foi considerado. Os valores declarados nesta etapa referem-se a um período de 50 anos. O cenário para a manutenção de pavimentos e revestimentos cerâmicos foi conservador e de acordo com a EN 17160.

O cenário utilizado para manutenção de pavimentos cerâmicos foi para uso residencial, com o uso de 0,134 ml de detergente e 0,1 l de água para lavar 1 m<sup>2</sup> de pavimento cerâmico uma vez a cada semana.

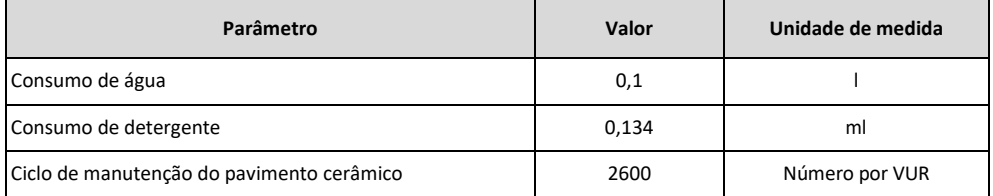

# <span id="page-25-1"></span>**3.5. B3 REPARAÇÃO**

Em geral, a vida útil dos ladrilhos (pavimento) cerâmicos é igual à vida útil do edifício. A reparação, substituição e reabilitação não são necessárias para pavimentos cerâmicos.

De acordo com a EN 17160, os pavimentos cerâmicos não requerem reparações durante a fase de uso e, portanto, nenhum impacte deve ser declarado na fase de reparação.

# <span id="page-25-2"></span>**3.6. B4 SUBSTITUIÇÃO**

Em geral, a vida útil dos pavimentos cerâmicos é igual à vida útil do edifício. A reparação, substituição e reabilitação não são necessárias para os pavimentos cerâmicos.

# <span id="page-25-3"></span>**3.7. B5 REABILITAÇÃO**

Este módulo não é relevante para os pavimentos cerâmicos, de acordo com a EN 17160.

### <span id="page-25-4"></span>**3.8. B6 UTILIZAÇÃO DE ENERGIA (OPERACIONAL)**

Este módulo não é relevante para os pavimentos cerâmicos, de acordo com a EN 17160.

# <span id="page-25-5"></span>**3.9. B7 UTILIZAÇÃO DA ÁGUA (OPERACIONAL)**

Este módulo não é relevante para os pavimentos cerâmicos, de acordo com a EN 17160.

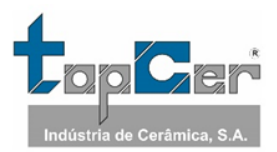

# <span id="page-26-0"></span>**3.10. C1 DEMOLIÇÃO – ETAPA DE FIM DE VIDA**

C1: Este módulo, de acordo com a RCP desenvolvida na EN 17160, não é relevante para pavimentos cerâmicos.

#### <span id="page-26-1"></span>**3.11. C2 TRANSPORTE – ETAPA DE FIM DE VIDA**

C2: Os resíduos de demolição de pavimentos cerâmicos são transportados do local de construção para um contentor ou estação de tratamento por camião e é considerada uma distância média de 20 km, conforme cenário de referência da EN 17160.

# <span id="page-26-2"></span>**3.12. C3 PROCESSAMENTO DE RESÍDUO PARA REUTILIZAÇÃO, REAPROVEITAMENTO E RECICLAGEM – ETAPA DE FIM DE VIDA**

C3: O cenário de fim de vida é descrito na tabela seguinte:

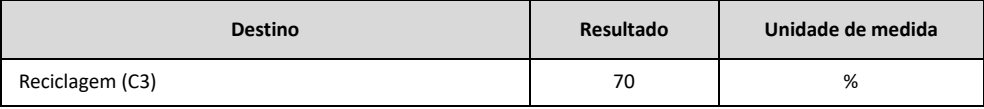

# <span id="page-26-3"></span>**3.13. C4 ELIMINAÇÃO DOS RESÍDUOS – ETAPA DE FIM DE VIDA**

C4: O cenário de fim de vida é descrito na tabela seguinte:

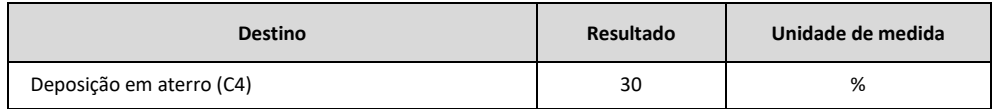

# <span id="page-26-4"></span>**3.14. CENÁRIOS E INFORMAÇÃO TÉCNICA PARA O MÓDULO D**

O módulo D inclui créditos de reciclagem de materiais cerâmicos e embalagens e créditos de energia da recuperação térmica das embalagens.

De acordo com a EN 17160, após a etapa de demolição/desconstrução, os ladrilhos cerâmicos podem ser triturados e usados numa variedade de aplicações diferentes:

- Em agregados, como base para a construção de estradas;
- Agregados de betão;
- Quando os pavimentos cerâmicos são triturados, formam agregados cerâmicos reciclados que podem ser integrados como substituto parcial do agregado natural na mistura asfáltica a quente [8];
- Agregados cerâmicos reciclados podem ser utilizados na construção de aterros sanitários [8];

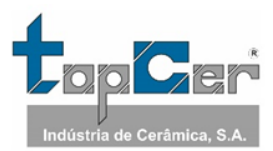

• Agregados cerâmicos reciclados podem ser utilizados na construção de cursos de base em estradas secundárias [8].

Neste caso, e de acordo com a EN 17160, considerou-se que 70% dos ladrilhos cerâmicos podem ser triturados e utilizados numa variedade de aplicações, como agregados cerâmicos reciclados que podem ser integrados como substituto parcial do agregado natural.

# <span id="page-27-0"></span>**3.15. INFORMAÇÃO AMBIENTAL ADICIONAL RELATIVA À LIBERTAÇÃO DE SUBSTÂNCIAS PERIGOSAS PARA O AR, SOLO E ÁGUA DURANTE A ETAPA DE UTILIZAÇÃO**

O produto é classificado como A+. Fonte: Auto-declaração da TOPCER e guia da CeramUnie. Análises realizadas segundo a ISO 16000.

Quando aplicado no interior, os ladrilhos cerâmicos apenas entram em contato com a água durante a limpeza. As medições das emissões de cádmio e chumbo foram realizadas consoante o método de teste da ISO 10545-15. Os valores medidos estão abaixo dos limites inferiores de deteção.

A TopCer realizou analises de lixiviado, de acordo com as normas NEN 7375 e EN 12457, com a determinação do pH; As; Ba; Ca; Cd; Co; Cr; Cu; Hg; Mn, Mo; Ni; Pb; Zn; Sb; Se; Sn; V; Sulfatos, Cloretos, Fluoretos; Brometos; fenóis; BTEX; PCB; óleos minerais e HAPs, para a deposição inerte em aterro, mostrando valores que permitem a classificação como resíduo inerte, sendo que a maioria se encontra abaixo do limite de quantificação.

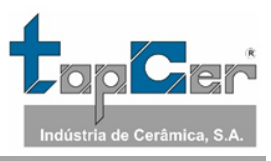

### <span id="page-28-0"></span>**4. REFERÊNCIAS**

- ✓ **Almeida. M.** (2019). Desempenho ambiental de produtos no sector cerâmico em Portugal. Tese de doutoramento. Universidade de Aveiro.
- ✓ **Direção-Geral de Energia e Geologia (DGEG)** Energy in Portugal Report (2019)
- ✓ **Direção-Geral de Energia e Geologia (DGEG)** Monthly Data of Electrical Energy (2019). (em [http://www.dgeg.gov.pt?cr=15125\)](http://www.dgeg.gov.pt/?cr=15125)
- Ecoinvent database v3.7 (2019). [\(www.ecoinvent.org\)](http://www.ecoinvent.org/)
- ✓ **EN 15804:2012+A2:2019** Sustentabilidade das obras de construção. Declarações ambientais de produtos. Regras fundamentais para a categoria de produto dos produtos de construção.
- ✓ **EN 15942:2011** Sustentabilidade na construção declaração ambiental de produto Comunicação no formato empresa-empresa
- $\checkmark$  **EN 17160:2019** "Product category rules for ceramic tiles".
- ✓ **Entidade Reguladora dos Serviços Energéticos (ERSE)** Produção em Regime Especial Renovável (PRE) (2019 e 2020) (em [http://www.erse.pt/pt/desempenhoambiental/prodregesp/2019/Paginas/2019.aspx\)](http://www.erse.pt/pt/desempenhoambiental/prodregesp/2019/Paginas/2019.aspx)
- ✓ **Instruções Gerais do Sistema DAPHabitat**, Versão 1.0, Março de 2013 (em [www.daphabitat.pt\)](http://www.daphabitat.pt/);
- ✓ **NP ISO 14025:2009** Rótulos e declarações ambientais Declarações ambientais Tipo III Princípios e procedimentos;
- ✓ **Redes Energéticas Nacionais (REN)** Information Centre Monthly Statistics (2020). (em [http://www.centrodeinformacao.ren.pt/PT/InformacaoExploracao/Paginas/EstatisticaMensal.aspx\)](http://www.centrodeinformacao.ren.pt/PT/InformacaoExploracao/Paginas/EstatisticaMensal.aspx)
- ✓ **PCR – basic module for construction products and services.** DAPHabitat System. Version 2.3, agosto 2023 (e[m www.daphabitat.pt\)](http://www.daphabitat.pt/);
- ✓ **RCP – modelo base para produtos e serviços de construção**. Sistema DAPHabitat. Versão 2.3, agosto de 2023 (em [www.daphabitat.pt\)](http://www.daphabitat.pt/);
- ✓ **Regras para a Categoria de Produto (RCP) – Revestimento de Paredes.** RCP002:2014. Sistema DAPHabitat. Versão 1.2, Junho 2022 (e[m www.daphabitat.pt\)](http://www.daphabitat.pt/);
- ✓ **Regras para a Categoria de Produto (RCP) – Revestimentos de Pavimento.** RCP001:2014. Sistema DAPHabitat. Versão 1.2, Junho 2022 (e[m www.daphabitat.pt\)](http://www.daphabitat.pt/).